# **UNIVERSIDAD NACIONAL TECNOLÓGICA DE LIMA SUR**

# **FACULTAD DE INGENIERÌA Y GESTIÓN**

ESCUELA PROFESIONAL DE INGENIERÌA MECÀNICA Y ELÈCTRICA

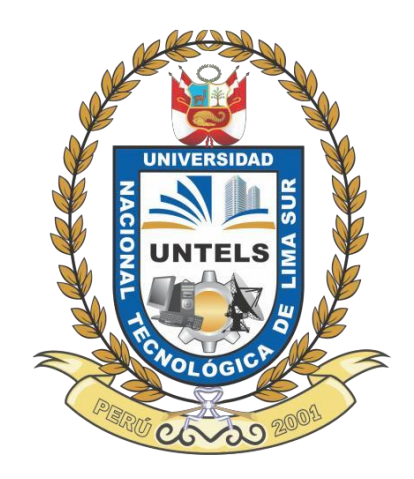

**"PROPUESTA DE PÓRTICO ESTRUCTURAL DE UNA NAVE INDUSTRIAL CON PUENTE GRÚA DE 6.3TN DE CAPACIDAD, MEDIANTE PROGRAMA SAP2000 PARA AMPLIACIÓN DEL ÁREA DE ESTRUCTURADO DE LA PLANTA 1 DE TÉCNICAS METÁLICAS INGENIEROS, VILLA EL SALVADOR"**

# **TRABAJO DE SUFICIENCIA PROFESIONAL**

Para optar el Título Profesional de

**INGENIERO MECÁNICO ELECTRICISTA**

# **PRESENTADO POR EL BACHILLER**

LOYOLA HUATAY, JOSE LUIS

**Villa El Salvador 2017**

# **DEDICATORIA**

De manera especial dedico este trabajo de investigación a mi madre delia pues fue quien me enseño a elaborar las bases para mi vida personal y profesional, mi madre que cuenta con virtudes infinitas y su gran corazón hacen que la admire cada día más.

A mis hermanos quienes día a día contribuyen en mi crecimiento profesional.

# **AGRADECIMIENTO**

Agradezco a dios por ser hijo de una maravillosa mujer.

A mi pareja Karla por ser quien me acompaña en este camino lleno de retos y metas, los cuales a su lado han sido de victorias.

# **INDICE**

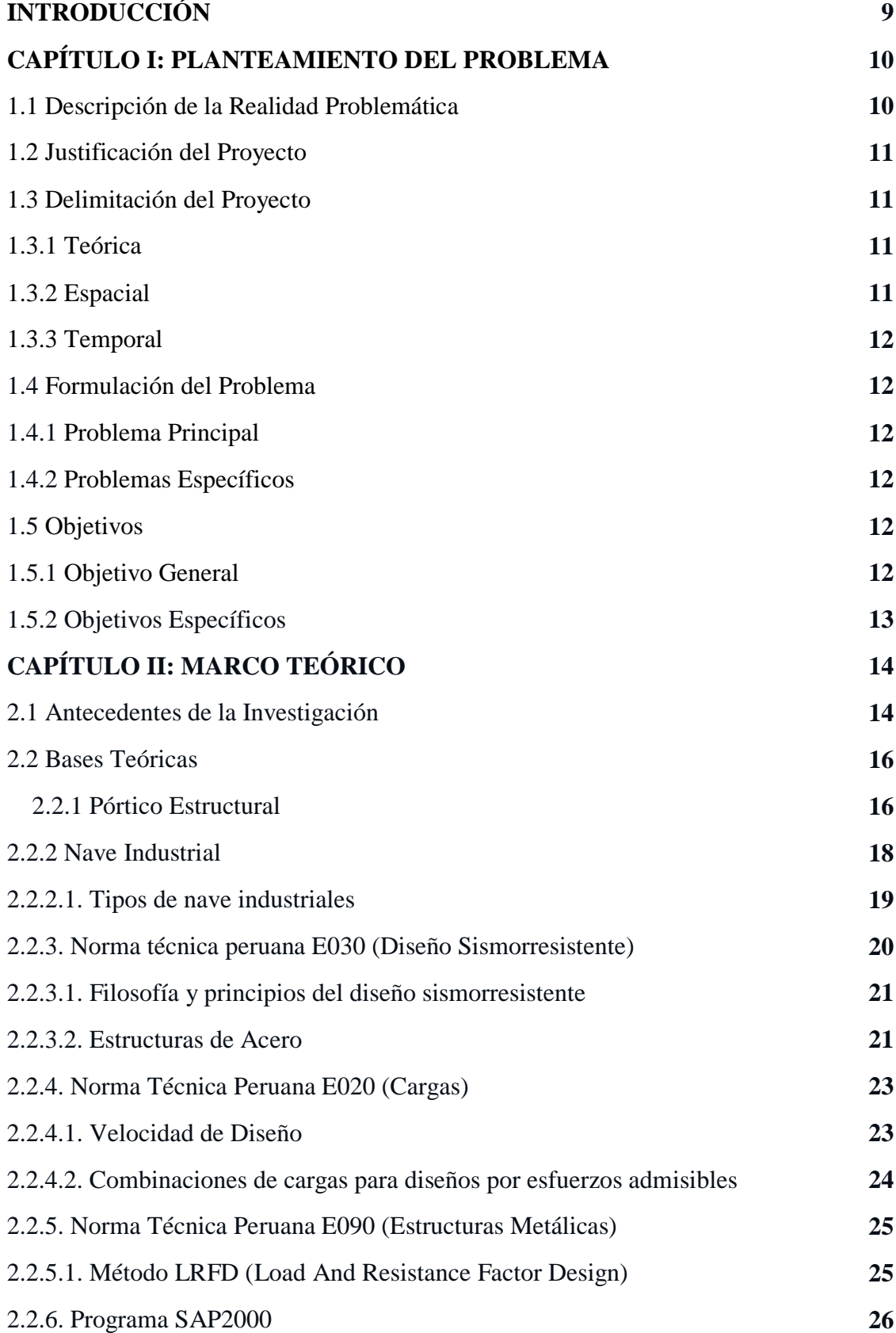

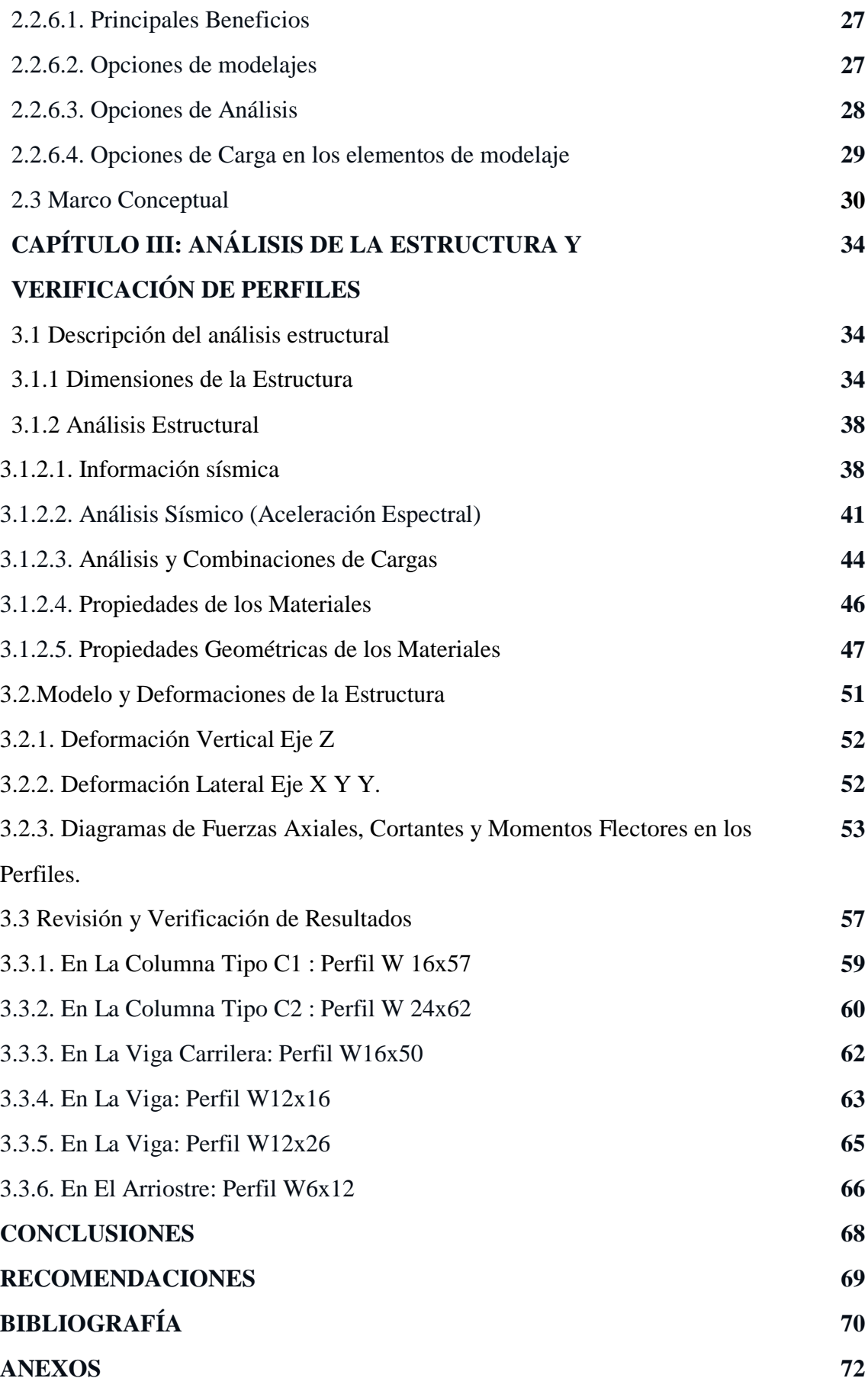

# **LISTADO DE FIGURAS**

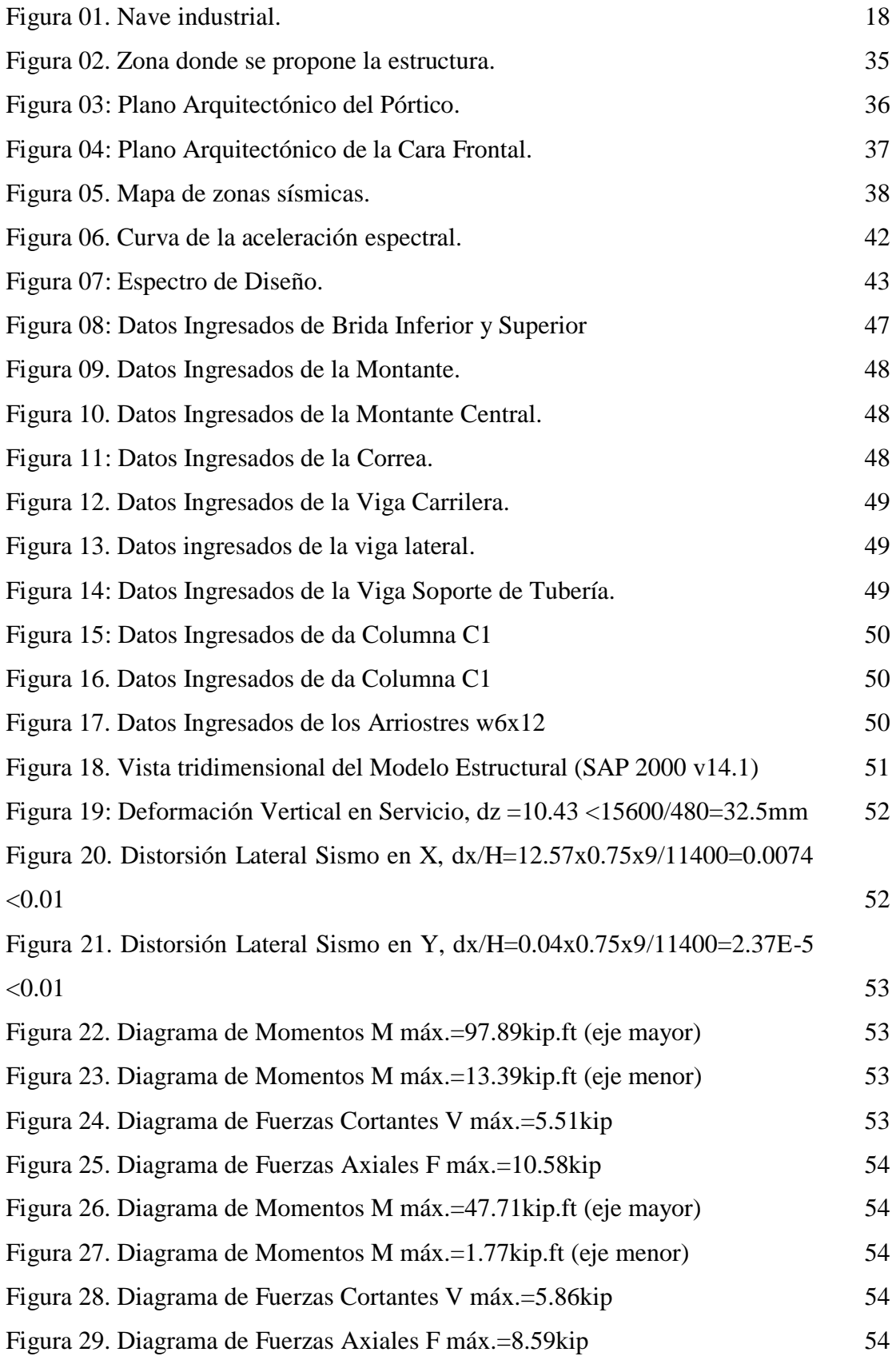

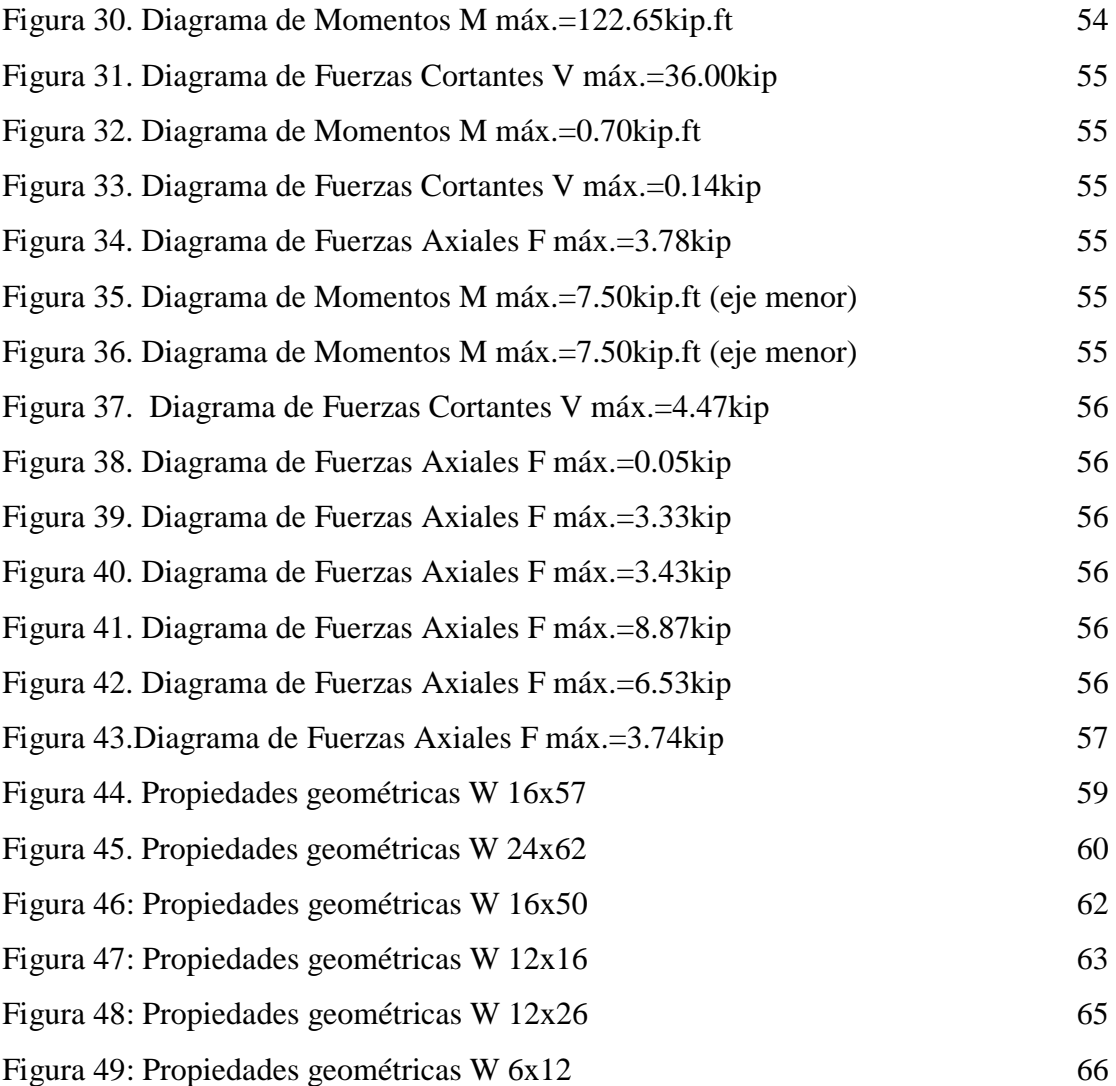

# **LISTADO DE TABLAS**

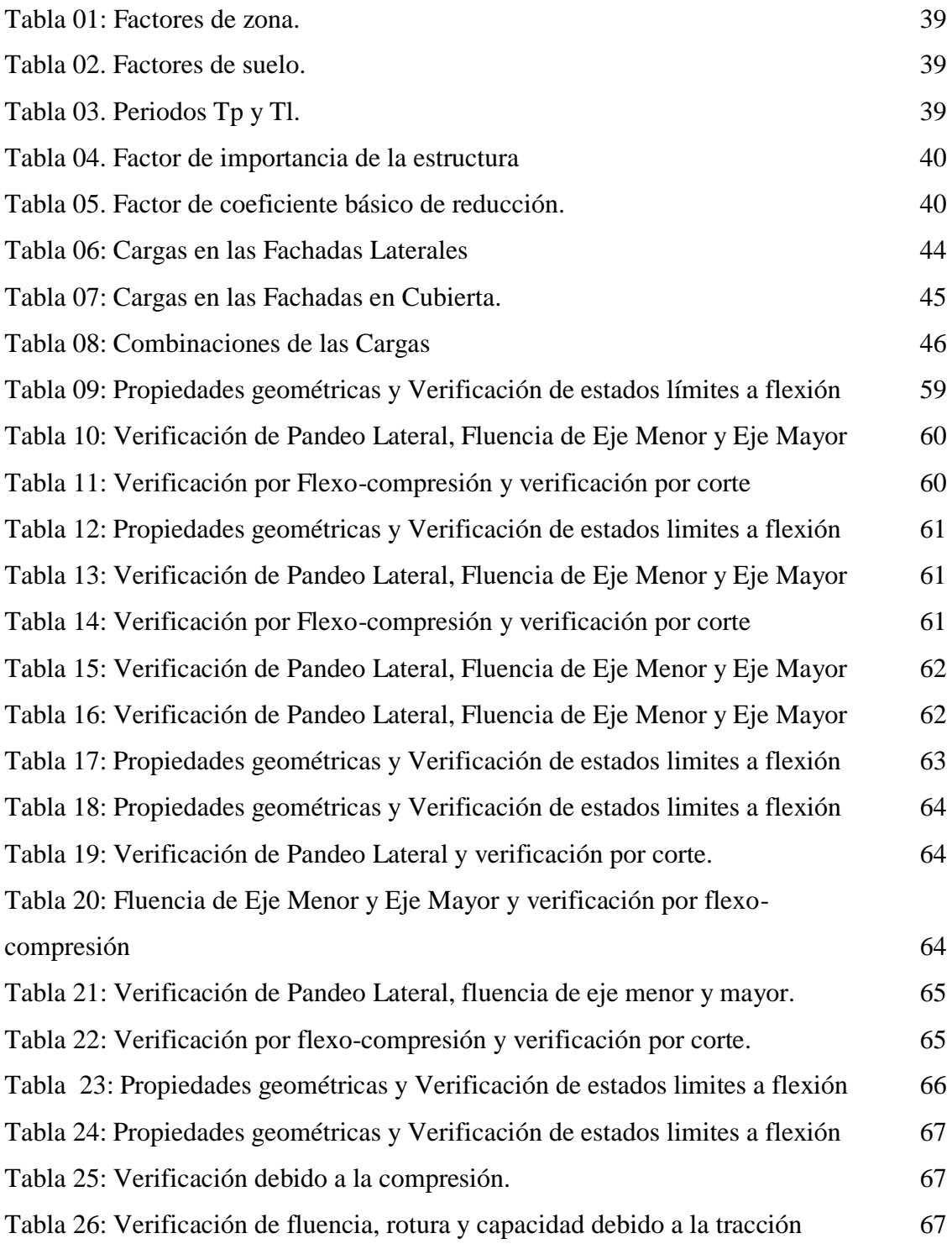

## INTRODUCCIÓN

El presente trabajo de investigación lleva por título "Propuesta de Pórtico Estructural De Una Nave Industrial Con Puente Grúa De 6.3tn De Capacidad, Mediante Programa Sap2000 Para Ampliación Del Área De Estructurado De La Planta 1 De Técnicas Metálicas Ingenieros, Villa El Salvador" Presentado por el bachiller Loyola Huatay Jose Luis, es para optar por el título profesional de Ingeniero Mecánico Eléctrico.

Este trabajo tiene como propósito contribuir y aportar al desarrollo del diseño de estructuras metálicas, mediante el programa SAP2000 aplicando el método LRFD y especificaciones de los códigos AISC y AISI.

Brevemente los tres capítulos que están contenidos en este trabajo:

En el capítulo I: se describe el planteamiento del problema, el cual se encuentra en relación a la falta de una nave industrial que formaría parte de la planta 1 de técnicas metálicas ingenieros. Debido a que esa área aún no se utiliza en los procesos de fabricación de estructuras.

En el capítulo II: se describe los antecedentes teóricos y las propuestas referentes a un pórtico estructural, se resaltaran los conceptos y definiciones de las estructuras metálicas.

En el capítulo III: se describen el análisis para el desarrollo de la estructura metálica, para luego realizar un modelo, considerando cálculos y dimensionamiento del mismo mediante las normas técnicas peruana E030, E090 y E020. Finalmente se presenta la verificación de los resultados de los perfiles principales de la nave industrial con la norma AISC.

# CAPÍTULO I

# PLANTEAMIENTO DEL PROBLEMA

# 1.1 DESCRIPCIÓN DE LA REALIDAD PROBLEMÁTICA

Actualmente la producción semanal en Planta 1 en Técnicas Metálicas asciende a 300 toneladas de estructuras metálicas, de las cuales 240 son distribuidas en las 4 naves ya consolidadas con una capacidad de producción de 60 toneladas semanales, y el restante son distribuidas a las subcontratas ubicadas en áreas al aire libre, que no cuentan con condiciones para realizar las estructuras metálicas, y en el proceso llegan a producir solo entre 30 y 40 toneladas semanales debido a la dificultad de manipulación de grandes estructuras ayudándose solo en montacargas y quedando estructuras por trabajar al día siguiente. Es así que existe un área que no está siendo aprovechada al 100% para los procesos de estructurado debido a que no cuenta con un puente grúa ni cubierta de techo como las otras áreas en las que sí cuentan con nave industrial.

## 1.2. JUSTIFICACIÓN DEL PROYECTO

La nave industrial es sin duda es una construcción muy necesaria en diferentes procesos productivos, con el presente trabajo se brinda la propuesta de pórtico industrial para la ampliación del área de estructurado de planta1 de Técnicas Metálicas en Villa el Salvador, para aumentar la producción de estructuras aprovechando la capacidad de la nave industrial en concordancia con la demanda de producción que se le asigna a planta 1 y obtener mayores ganancias.

Además con la propuesta de una nave industrial para la ampliación de la planta 1 mediante el programa SAP 2000 se podrá evaluar el comportamiento que tendrá la estructura ante un sismo, el cálculo de los materiales necesarios a utilizar en la estructura y se verificará los elementos principales de la nave mediante la Norma E090 y la AISC.

### 1.3 DELIMITACIÓN DEL PROYECTO

### 1.3.1 TEÓRICA

El proyecto de ingeniería desarrollado está regida al análisis estructural y verificación de los componentes principales de la estructura metálica de una nave industrial realizada mediante el programa SAP 2000.

### 1.3.2 ESPACIAL

Se realizará en la planta 1 de la empresa Técnicas Metálicas Ingenieros en distrito de Villa El Salvador, Km. 17.5 – Antigua Panamericana Sur.

#### 1.3.3 TEMPORAL

Esta investigación para propuesta comprende el periodo de enero del 2017 hasta marzo del 2017.

# 1.4 FORMULACIÓN DEL PROBLEMA

# 1.4.1 PROBLEMA PRINCIPAL

¿Cómo proponer un Pórtico Estructural de una Nave Industrial con Puente Grúa de 6.3tn de Capacidad, Mediante el Programa Sap2000 para la Ampliación del Área de Estructurado de la Planta 1 de Técnicas Metálicas Ingenieros en Villa El Salvador?

# 1.4.2 PROBLEMAS ESPECÍFICOS

¿Cuáles son los criterios para analizar un Pórtico Estructural de una Nave Industrial con Puente Grúa de 6.3tn de Capacidad, Mediante el Programa Sap2000?

¿Cómo verificar si los perfiles seleccionados son los correctos para el diseño del Pórtico Estructural de una Nave Industrial con Puente Grúa de 6.3tn de Capacidad, Mediante el Programa Sap2000?

## 1.5 OBJETIVOS

### 1.5.1 OBJETIVO GENERAL

Proponer un Pórtico Estructural de una Nave Industrial con Puente Grúa de 6.3tn de Capacidad, Mediante el Programa Sap2000 para la Ampliación del Área de Estructurado de la Planta 1 de Técnicas Metálicas Ingenieros en Villa El Salvador.

# 1.5.2 OBJETIVOS ESPECÍFICOS

- Definir los criterios para analizar un Pórtico Estructural de una Nave Industrial con Puente Grúa de 6.3tn de Capacidad, Mediante el Programa Sap2000.
- Verificar por medio de la norma E090 y la AISC si los perfiles seleccionados son los correctos para el diseño del Pórtico Estructural de una Nave Industrial con Puente Grúa de 6.3tn de Capacidad, Mediante el Programa Sap2000.

# CAPÍTULO II

# MARCO TEÓRICO

# 2.1. ANTECEDENTES DE LA INVESTIGACIÓN

Tenelema Quitio (2013), en su investgación *"Diseño y Simulacion de un Puente Grua de Cinco Toneladas"*, afirma que el diseño del puente grúa de 5 toneladas, servirá para trasladar maquinaria, así como estructuras metálicas, este sistema de elevación es muy importante a la hora de trabajar porque brindara de espacio suficiente para poder ejecutar el trabajo con facilidad. Este sistema de elevación permitirá maniobrar elementos mucho más grandes a los que usualmente se fabricaban en los talleres pequeños, los cuales en ocasiones rechazaban trabajos por no tener un sistema de elevación de carga. Asimismo, concluye que el taller incrementará su producción, y no tendrá limitaciones para realizar sus trabajos y, se ahorraría dinero por concepto de alquiler de grúa a terceros, el diseño del puente grúa es seguro para construir y presta la garantía necesaria.

Cruz Rovira, Figueroa Catalan, & Hernandez Castillo (2012), en su investigación *"Estructuracion, Analisis y Diseño Estructural de Elementos de Techo con Perfiles Metalicos Utilizando el metodo LRF"*, afirma que muchas de las estructuras de techos existentes no se consideran un proceso de diseño adecuado, debido a la práctica común de utilizar experiencia como único criterio de diseño, reproduciendo soluciones repetitivas, las pueden no ser adecuadas para casos específicos, de tal manera que no se selecciona una estructura de techo que presente una mayor funcionabilidad, que cumpla con los requerimientos económicos y de durabilidad para una edificación determinada.

Pinto Ascuña (2010) en su estudio de *"Diseño de un Muelle Flotante de Acero",*  el muelle flotante se desarrolla íntegramente en acero con mamparas para separar en cámaras el muelle en caso de filtraciones de aguas. El diseño se hizo con el método ASD (Esfuerzo Admisible), debido a que no se cuenta con suficiente información para desarrollarlo mediante el método LRFD. El muelle flotante se conecta al puerto a través de un puente de acceso, la conexión entre estas dos construcciones es mediante un sistema basculante, la conexión entre el puente de acero y la estación de tierra.

Perez Rodríguez (2009), en su proyecto *"Diseño y Calculo de la Estructura Metalica y de la Cimentacion de una Nave Industrial",* trata de realizar un diseño, calculo y optimización de la estructura metálica de la cimentación de una nave

industrial mediante el código numérico TRICALC y de acuerdo a la normativa vigente (código técnico de la edificación e instrucción de hormigón estructural). También desarrolla la documentación necesaria para la correcta ejecución de la nave: memoria de construcción, pliego de condiciones, estudio de seguridad y salud, presupuestos y mediciones, y planos.

Nicolas Mendoza (2007), es su investigación "Analisis y Diseño Estructural en Acero, de una Nave Industrial con las Especificaciones A.I.S.C. Metodo L.R.F.D. 1993", tiene como objetivo principal introducir el análisis y diseño estructural de una obra utilizando estructuras de acero. Se hiso para un proyecto específico, y se usó como referencia para otros proyectos, principalmente industriales. Se realizó especificaciones de las cargas actuantes en dicha estructura, mediante el método LRFD, y con las especificaciones de la AISC. Se logró obtener un modelo de estructura para pórtico metálico el cual sirve como guía para proyectos futuros.

# 2.2. BASES TEÓRICAS

### 2.2.1. Pórtico Estructural

Es un ensamble de miembros o elementos independientes para conformar un cuerpo único y cuyo objetivo es darle solución (cargas y forma) a un problema estructural determinado. La manera de ensamble y el tipo de miembro ensamblado define el comportamiento final de la estructura y constituyen diferentes sistemas estructurales. Los elementos no se distinguen como individuales, sino que la estructura constituye en si un

sistema continuo como es el caso de los domos, lomas continuas o macizas y muros, y se analizan siguiendo los conceptos y principios básicos de la mecánica.

La acción del sistema de pilar y dintel se modifica en grado sustancial si se desarrollar una unión rígida entre el dintel y el pilar llamándose ahora viga y columna. Esta nueva estructura, denominada el pórtico rígido simple o de una nave, se comporta de manera monolítica y es más resistente tanto a las cargas verticales como a las horizontales.

A medida que aumenta el ancho y la altura del edificio, resulta practico aumentar el número de naves, reduciendo así la luz de las vigas y absorbiendo las cargas horizontales de manera más económica. La estructura resistente del edificio se convierte de este modo en un pórtico con una serie de mallas rectangulares que permiten la libre circulación en el interior, y es capaz de resistir tanto cargas horizontales como verticales. Una serie de estos pórticos, paralelos entre si y unidos por vigas horizontales, constituye la estructura tipo-jaula que encontramos hoy en la mayoría de edificios de cero y de concreto armado. Estos pórticos tridimensionales actúan integralmente contra cargas horizontales de cualquier dirección, pues sus columnas pueden considerarse como parte de uno u otro de dos sistemas de pórticos perpendiculares entre sí.

Bajo la acción de cargas verticales, los tres elementos de un pórtico simple se hallan sometidos a esfuerzos de compresión y flexión. Con las proporciones usuales de vigas y columnas, la compresión predomina en

17

las ultimas y la flexión en las primeras. Las columnas son relativamente esbeltas y la viga relativamente alta.

### 2.2.2. Nave industrial

Una nave industrial es un edificio de uso industrial que alberga la producción o que también almacena los bienes industriales, junto con los obreros, las máquinas que los generan, el transporte interno, la salida y entrada de mercancías, etcétera. Los requerimientos y tipos de construcción que debe poseer la nave varían en función de las innumerables actividades económicas que se pueden desarrollar en su interior, lo que ha conducido al desarrollo de un gran número de soluciones constructivas. Por ejemplo, en las naves que albergan cadenas de producción la longitud suele ser la dimensión predominante de la construcción.

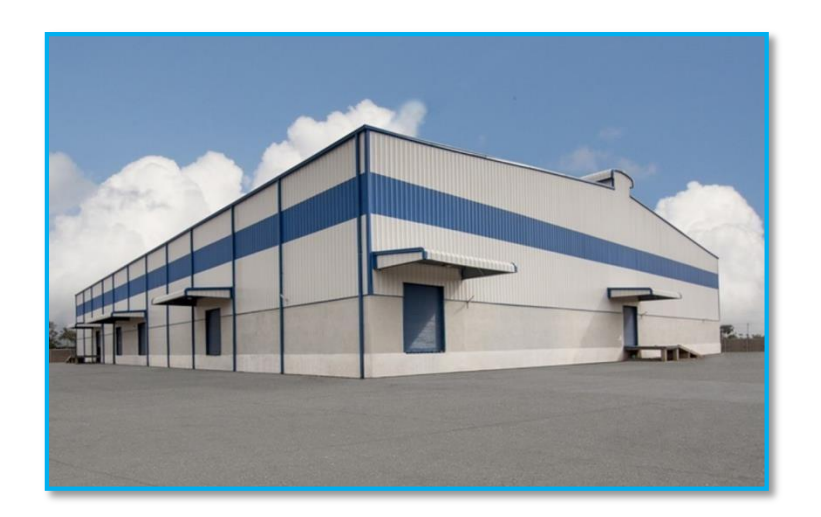

Figura 01. Nave industrial. Fuente: google imágenes.

### 2.2.2.1. Tipos de nave industriales

### A. Naves con estructuras de acero

Las naves con estructuras metálicas tienen la ventaja de que permiten una construcción rápida y al mismo tiempo obtener espacios iluminados más grandes, sin la necesidad de montar pilares dentro del inmueble.

#### B. Naves de hormigón prefabricado

Las naves de hormigón prefabricado son fáciles y rápidas de armar, pues prácticamente sólo se tiene que conectar las piezas, sin embargo en cuanto a iluminación se encuentran en desventaja, pues no llegan a ser muy altas.

### C. Naves de hormigón

Las naves de hormigón "in situ", aunque son las más económicas, estas construcciones industriales están por desaparecer ya que los tiempos de ejecución son largos y presentan carencias en la iluminación. Su única ventaja es que la nave se puede realizar en forma de edificio, pudiendo tener varias subestructuras dentro de la planta.

### D. Naves mixtas

Las naves mixtas tienen combinan estructuras de acero y hormigón para realizar geometrías especiales en el inmueble. Una de las ventajas que tiene sobre las construcciones normales de estructuras de hormigón y acero, es el ahorro en costes de materiales, pues durante el montaje se pueden realizar procesos conocidos como pretensados y postensado, que consisten en generar esfuerzos permanentes en la estructura de manera intencionada para mejorar su desempeño.

### 2.2.3. Norma técnica peruana E030 (Diseño Sismorresistente)

Ministerio de Vivienda, Construcción y Saneamiento (2016). Esta norma establece las condiciones mínimas para que las edificaciones diseñadas tengan un comportamiento sísmico acorde con los principios señalados en el numeral 1.3 (filosofía y principio del sistema sismo terrestre) de la norma.

Se aplica al diseño de todas las edificaciones nuevas, al reforzamiento de las existentes y a la reparación de las que resulten dañadas por la acción de los sismos.

El empleo de sistemas estructurales diferentes a los indicados en el numeral 3.2 (sistemas estructurales), deberá ser aprobado por el ministerio de vivienda, construcción y saneamiento, y demostrar que la alternativa propuesta produce adecuados resultados de rigidez, resistencia sísmica y ductilidad.

Para estructuras tales como reservorios, tanques, silos, puentes, torres de transmisión, muelles, estructuras hidráulicas y todas aquellas cuyo comportamiento sísmico difiera del de las edificaciones, se podrá usar la norma en lo que sea aplicable.

Además de lo indicado en esta norma, se deberá tomar medidas de prevención contra los desastres que puedan producirse como consecuencia del movimiento sísmico: tsunami, fuego, fuga de materiales peligrosos, deslizamiento masivo de tierra u otros.

2.2.3.1. Filosofía y principios del diseño sismorresistente

Se reconoce que dar protección completa frente todos los sismos no es técnica ni económicamente factible para la mayoría de las estructuras. En concordancia con tal filosofía se establece en la presente norma lo siguiente:

- A. La estructura no debería colapsar ni causar daños graves a las personas, aunque podría presentar daños importantes, debido a movimientos sísmicos calificados como severos para el lugar del proyecto.
- B. La estructura deberá soportar movimientos del suelo calificados como moderados para el lugar del proyecto, pudiendo experimentar daños reparables dentro de límites aceptables.
- C. Para las edificaciones esenciales, definidas en la tabla N° 5 de la norma, se tendrá consideraciones especiales orientadas a lograr que permanezcan en condiciones operativas luego de un sismo severo.
- 2.2.3.2. Estructuras de Acero

Los sistemas que se indican a continuación forman parte del Sistema Estructural Resistente a Sismos:

A. Pórticos Especiales Resistentes a Momentos (SMF)

Estos pórticos deberán proveer una significativa capacidad de deformación inelástica a través de la fluencia por flexión de las vigas y limitada fluencia en las zonas del panel de las columnas. Las columnas deberán ser diseñadas para tener una resistencia mayor que las vigas cuando estas incursionan en la zona de endurecimiento por deformación.

B. Pórticos Intermedios Resistentes a Momentos (IMF)

Estos pórticos deberán proveer una limitada capacidad de deformación inelástica en sus elementos y conexiones.

C. Pórticos Ordinarios Resistentes a Momentos (OMF)

Estos pórticos deberán proveer una mínima capacidad de deformación inelástica en sus elementos y conexiones.

D. Pórticos Especiales Concéntricamente Arriostrados (SCBF)

Estos pórticos deberán proveer una significativa capacidad de deformación inelástica a través de la resistencia post-pandeo en los arriostres en comprensión y fluencia en los arriostres en tracción.

E. Pórticos Ordinarios Concéntricamente Arriostrados (OCBF)

Estos pórticos deberán proveer una limitada capacidad de deformación inelástica en sus elementos y conexiones.

F. Pórticos Excéntricamente Arriostrados (SCBF)

Estos pórticos deberán proveer una significativa capacidad de deformación inelástica principalmente por fluencia en flexión o corte en la zona entre arriostres.

### 2.2.4. Norma Técnica Peruana E020 (Cargas)

 Ministerio de Vivienda, Construcción y Saneamiento (2016). Las edificaciones y todas sus partes deberán ser capaces de resistir las cargas que les imponga como consecuencia de su uso previsto. Estas actuarán en las combinaciones prescritas y no deben causar esfuerzos ni deformaciones que excedan los señalados para cada material estructural en su norma de diseño específica.

 En ningún caso las cargas asumidas serán menores que los valores mínimos establecidos en esta norma.

 Las cargas mínimas establecidas en esta Norma, están dadas en condiciones de servicio.

 Esta norma se complementa con la NTE E.030 Diseño Sismorresistentey con las Normas propias de diseño de los diversos materiales estructurales.

### 2.2.4.1. Velocidad de Diseño

 La velocidad de diseño del viento hasta 10 m de altura será la velocidad máxima adecuada a la zona de ubicación de la edificación pero no menos de 75 km/h.

Carga Exterior de Viento

La carga exterior (presión o succión) ejercida por el viento se supondrá estática y perpendicular a la superficie sobre la cual se actúa.

Carga Interior de Viento

Para el diseño de los elementos de cierre, incluyendo sus fijaciones y anclajes, que limitan en cualquier dirección el nivel que se analiza, tales como paneles de vidrios, coberturas, alféizares y elementos de cerramiento, se adicionará a las cargas exteriores calculadas según 3.7.4, las cargas interiores (presiones y succiones).

2.2.4.2.Combinaciones de cargas para diseños por esfuerzos admisibles

Excepto en los casos indicados en las normas propias de los diversos materiales estructurales, todas las cargas consideradas en la presente norma se considerará que actúan en las siguientes combinaciones, la que produzca los efectos más desfavorables en el elemento estructural considerando, con las reducciones, cuando sean aplicables.

- $(1)$  D
- $(2)$  D + L
- (3)  $D + (W \ 6 \ 0.70 \ E)$
- $(4)$  D + T
- (5)  $\alpha$  [ D + L + (W 6 0.70 E) ]
- (6)  $\alpha \lceil D + L + T \rceil$
- (7)  $\alpha$  [ D + (W 6 0.70 E) + T ]

(8) 
$$
\alpha [D + L + (W \land 0.70 E) + T]
$$

Donde:

- $D = C \arg a$  muerta, según 2.0
- $L =$  Carga viva, según 3.0
- W = Carga de viento, según 3.7
- $E = \text{Carga de Sismo, según NTE E.030 Diseño Sismoresistente}$
- T = Acciones por cambios de temperatura, contracciones y/o deformaciones diferidas en los materiales componentes, asentamientos de apoyos o combinaciones de ellos.
- $\alpha$  = Factor que tendrá un valor mínimo de 0.75 para las combinaciones (5), (6) y (7); y de 0.67 para la combinación (8). En estos casos no se permitirá un aumento de los esfuerzos admisibles.
- 2.2.5. Norma Técnica Peruana E090 (Estructuras Metálicas)

Esta norma de diseño, fabricación y montaje de estructuras metálicas para edificaciones acepta los criterios del método de factores de carga y Resistencia (LRFD) y el método por esfuerzos Permisibles (ASD).

Su obligatoriedad se reglamenta en esta misma norma y su ámbito de aplicación comprende todo el territorio nacional.

Las exigencias de esta norma se consideran mínimas.

#### 2.2.5.1. Método LRFD (Load And Resistance Factor Design)

EL LRFD (Load and Resistance factor design) es un método que se utiliza para el diseño de estructuras de acero, este nos permite hacer de una manera más eficaz nuestros proyectos.

 La resistencia nominal en flexión Mn es el menor valor obtenido de acuerdo a los estados límites de: (a) fluencia; (b) pandeo lateral torsional; (c) pandeo local del ala y, (d) pandeo local del alma. Para vigas compactas arriostrados lateralmente, solamente es aplicable el estado límite de fluencia y pandeo lateral torsional. El estado limite lateral torsional no es aplicable a elementos sujetos a flexión con respecto a su eje menor o perfiles cuadrados o circulares. [3]

 Este método se aplica a perfiles híbridos y homogéneos con al menos un eje de simetría y que están sujetos a flexión simple con respecto a un eje principal. Para flexión simple la viga es cargada en un plano paralelo a un eje principal que pasa a través del centro de corte o la viga está restringida contra la torsión en los puntos de la aplicación de las cargas y en sus apoyos. Solamente los estados límites de fluencia y el pandeo lateral torsional se limita a perfiles de doble simetría, canales, ángulos dobles y tees.

# 2.2.6. Programa SAP2000

 Universidad de Concepción (2004). El programa SAP2000 es uno de los software líder en la ingeniería estructural. Se pueden analizar cualquier tipo de estructuras con este programa, e incluso diseñar elemento por elemento de manera precisa con los reglamentos más conocidos (ACI En EU, RCDF en México, EUROCODIGO en Europa, etc.). Es un programa de cálculo estructural en tres dimensiones mediante elementos finitos. Es el descendiente directo de la familia SAP90, muy conocida hace algunos años. En este caso, el programa está totalmente renovado. Tal vez lo más visible sea su nueva interfaz, totalmente integrada en Windows y sencilla de utilizar. Mediante SAP2000 es posible modelar complejas geometrías, definir diversos estados de carga, generar pesos propios automáticamente, asignar secciones, materiales, así como realizar cálculos estructurales de hormigón y acero basados, entre otras normativas, en los Eurocódigos vigentes. Otra característica propia de SAP2000 que no tienen otros programas de elementos finitos avanzados como ADINA o ABAQUS es la capacidad para diseñar secciones.

2.2.6.1. Principales Beneficios

- Interfase sumamente amigable en el ambiente de Windows
- Poderosas herramientas para la creación de los modelos
- Códigos de diseño de USA y otros códigos internacionales

# 2.2.6.2. Opciones de modelajes

El SAP2000 provee amplias y poderosas capacidades de modelaje para una amplia gama de estructuras, incluyendo:

- Puentes
- Represas
- Tanques
- Edificios
- **Otros**

 La poderosa interfase gráfica en el ambiente de Windows permite la creación de modelos en forma rápida y precisa, ya sea a partir de un gráfico de un programa de dibujo CAD, mediante el uso de las herramientas de dibujo del programa o utilizando las plantillas paramétricas disponibles. La creación del modelo, la ejecución de los análisis, la revisión de los resultados y la optimización de los diseños se realizan en forma totalmente interactiva dentro de la misma interfaz.

### 2.2.6.3. Opciones de Análisis

La biblioteca de elementos contiene:

Elementos de Marco capaces de actuar como:

- Elemento de marco en 3D
- Elemento de marco en 2D
- Elemento de armadura plana
- Elemento de armadura espacial
- Elemento de grid
- Elementos prismáticos o de sección variable

Elementos de Shell capaces de modelar situaciones de:

- Shell tridimensional
- Elemento de membrana
- Elemento de placa a flexión
- Formulación de elemento delgado y grueso
- El elemento puede tener 3 o 4 nudos para transiciones
- El elemento incluye la componente de rotación alrededor de un eje perpendicular al plano

Elementos de uniones inelásticas incluyendo:

- Elemento solo tensión (HOOK)
- Elemento solo compresión (GAP)
- Aisladores de base
- Amortiguadores

2.2.6.4. Opciones de Carga en los elementos de modelaje

Las cargas estáticas aplicables incluyen:

Carga de gravedad

- Presión
- Térmica
- Preesfuerzo
- Cargas nodales de fuerzas y desplazamientos

Las cargas dinámicas aplicables incluyen:

- Múltiples espectros de respuesta
- Múltiples histogramas de aceleración
- Múltiples excitaciones de base

 El programa permite el análisis tanto por el método de RITZ como por el método de los valores característicos (eigenvalues) así como la combinación de las cargas dinámicas con las otras cargas utilizando los métodos de SRSS, CQC y GMC. El programa también permite la generación de cargas para camiones, miembros de acero.

## 2.3. MARCO CONCEPTUAL

- Carga: fuerza u otras acciones que resulten del peso de os materiales construcción, ocupantes y sus pertenecías, efectos del medio ambiente, movimientos diferenciales y cambios dimensionados restringidos, (norma técnica E20).
- Carga Muerta: es el peso de los materiales, dispositivos de servicios y equipos, tabiques y otros elementos soportados por la edificación, incluyendo su peso propio, que sean permanentes o con una variación en su magnitud, pequeña en el tiempo, (norma técnica E20).
- Carga Viva: es el peso de todos los ocupantes, materiales, equipos, muebles y otros elementos movibles soportados por la edificación, (norma técnica E20).
- Materiales: se considera al peso real de los materiales que conforman y de los que deberá soportar la estructura, calculados en base a los pesos unitarios (norma técnica E20).
- Velocidad de Diseño: la velocidad de diseño del viento hast 10m de altura será la velocidad máxima adecuada a la zona de ubicación de la edificación. Pero no debe ser menor de 75 Km/h (norma técnica E20).
- Área Total: es la suma de los productos del espesor por el ancho total de cada elemento de la sección, medido por el plano perpendicular al eje del miembro. Para los ángulos, el ancho total es la suma de los anchos de los lados menos el espesor.
- Área Neta: para cálculo del área neta en tracción y corte, el ancho de un agujero para perno se tomara como 2mm mayor que la dimensión nominal del agujero (norma técnica E20).
- Arriostre: elemento de refuerzo (horizontal o vertical), que cumple la función de proveer estabilidad y resistencia a los muros portantes y no portantes sujetos a cargas.
- Columna: Elemento arquitectónico de soporte, rígido, más alto que ancho y normalmente de sección cilíndrica o poligonal, que sirve para soportar la estructura horizontal de un edificio, un arco u otra construcción; también puede constituir por sí solo un elemento decorativo, una señal, etc.
- Fuerza: es todo agente capas de modificar l cantidad de movimiento o la forma de los materiales.
- Viga: es un elemento estructural líneas que trabaja principalmente a flexión.
- Aceleración Espectral: es el comportamiento de una estructura a un determinado sismo.
- Zonificación: es la distribución espacial de la sismicidad observada y las características generales de los sismos y la atenuación de estos con la distancia epicentral.
- Deformaciones Verticales: es la deformación causada por las diferentes cargas que soporta la estructura y por el peso mismo de ella, se toma en cuenta al momento de analizar una estructura.
- Deformaciones Laterales: deformaciones causadas por las fuerzas actuantes en la estructura, una de estas puede ser la fuerza de viento que impacta en la

estructura.

- Suelo: Superficie sobre la que se pisa, generalmente recubierta de algún material para hacerla lisa y resistente.
- AISC: American Institute of Steel Construction.
- LRFD: Load and Resistence Factor Desing.
- AISI: American Iron and Steel Institute.
- ASTM:American Society for Testón Materials, (sociedad americana para pruebas de materiales), (norma técnica E90.).
- PIE: plan de inspección y ensayos (planes de puntos de inspección) también denominado ITP en inglés (Inspección Test Plan), el PIE hace referencia al alcance, os procedimientos y documentos aplicables de referencia, criterios de aceptación, registros de calidad a generar y las inspecciones a desarrollar, en orden cronológico, desde las inspección inicial hasta la inspección final y terminación del trabajo.
- ASTM A36: Standard Specification for Carbon Structural Steels, (especificación estándar para aceros estructurales de carbono).
- ASME: American Society of Mechanical Engineers, (Sociedad Americana de Ingenieros Mecánicos).
- Viga Carrilera: viga donde se desplaza el puente grúa, también sirve como amarre entre pórticos.
- Templadores: elementos de seguridad para los techos, usualmente son de fierro redondo.
- Montante: parte de estructura de techo, usualmente es de ángulo que dan

firmeza a la estructura de doble agua.

- Correas: sirve como base para la cubierta de la nave industrial, usualmente este perfil es canal C.
- Momento Flector: Se denomina momento flector, o momento de flexión, a un momento de fuerza resultante de una distribución de tensiones sobre una sección transversal de un prisma mecánico flexionado o una placa que es perpendicular al eje longitudinal a lo largo del que se produce la flexión.
- W6x12: donde W indica el tipo de perfil en este caso viga H, la primera cifra indica el peralte nominal en pulgadas y la segunda cifra indica el peso en libras por pie de longitud, eso se debe a que estamos trabajando en el sistema inglés.

# CAPÍTULO III

# ANÁLISIS DE LA ESTRUCTURA Y VERIFICACIÓN DE LOS PERFILES

## 3.1. DESCRIPCIÓN DEL ANÁLISIS ESTRUCTURAL

 La nave industrial se ubicara en el departamento de Lima, distrito de villa el salvador, donde se tendrán en cuenta los datos de la norma E030 la cual nos da factores como: factores de zonas, perfiles de suelos, factor de suelo, factor de amplificación sísmica, categoría de las edificaciones, categorías y sistemas estructurales de las edificaciones, coeficiente básico de reducción y factores de irregularidad. También se considerará la norma E020 que indica: las cargas mínimas establecidas, cargas mínimas repartidas, carga viva de techo, cargas vivas móviles, cargas debidas al viento y distribución y combinación de cargas.

## 3.1.1. DIMENSIONES DE LA ESTRUCTURA

 Esta estructura tendrá un área de planta de 42.6 x 16m, una altura útil de 11m, consta de un nivel, y está diseñado para un ambiente, su sistema resistente es de un pórtico de acero a doble agua, la cobertura de techo tendrá paneles típicos TCA PUR 654 o equivalentes, cerramiento o cobertura de las paredes será de paneles metálicos tipo CCA PUR 100 o equivalentes, los materiales a utilizar serán acero estructural A36 y A992 GR50.

 La estructura consiste en una cubierta reticulada formada por perfiles tipo ángulo con correas de tipo canal, y como elementos estructurales tenemos columnas metálicas de tipo W, y arriostres en la dirección "Y" de tipo W que sirven para disminuir las deformaciones laterales.

 Esta estructura tiene las siguientes características: tiene 15 metros de luz, cada módulo (pórtico) con una separación de 7m. Como máximo entre ellas. Y una altura de trabajo para el puente grúa de 9m la cual es adecuada para su uso, el puente para este diseño se ha considerado winche (tecle eléctrico) de las siguientes características: carga a levantar 6.3 toneladas, espacio libre de trabajo 15m.de ancho por 42.6m largo, altura de elevación 9m, velocidad de desplazamiento 20 m/min, peso del tecle 610 kg. y peso del puente 3000kg la contienen 18 columnas, las que son el soporte de dicha estructura. También encontraremos arriostre, vigas, montantes, bridas, tijerales, etc.

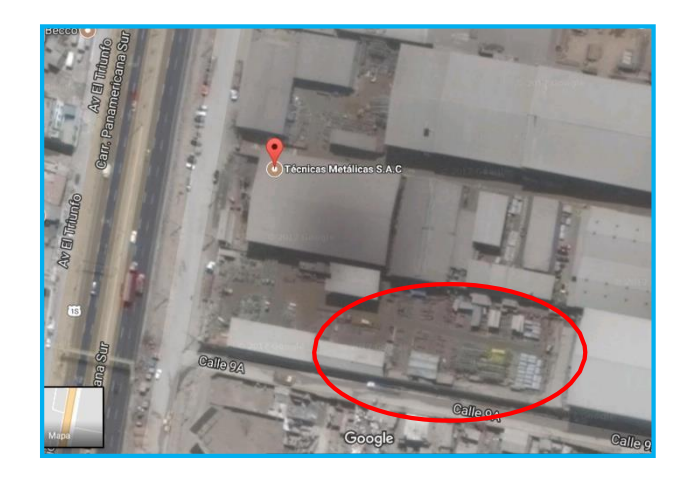

*Figura 02.* Zona donde se propone la estructura. Fuente: Google maps

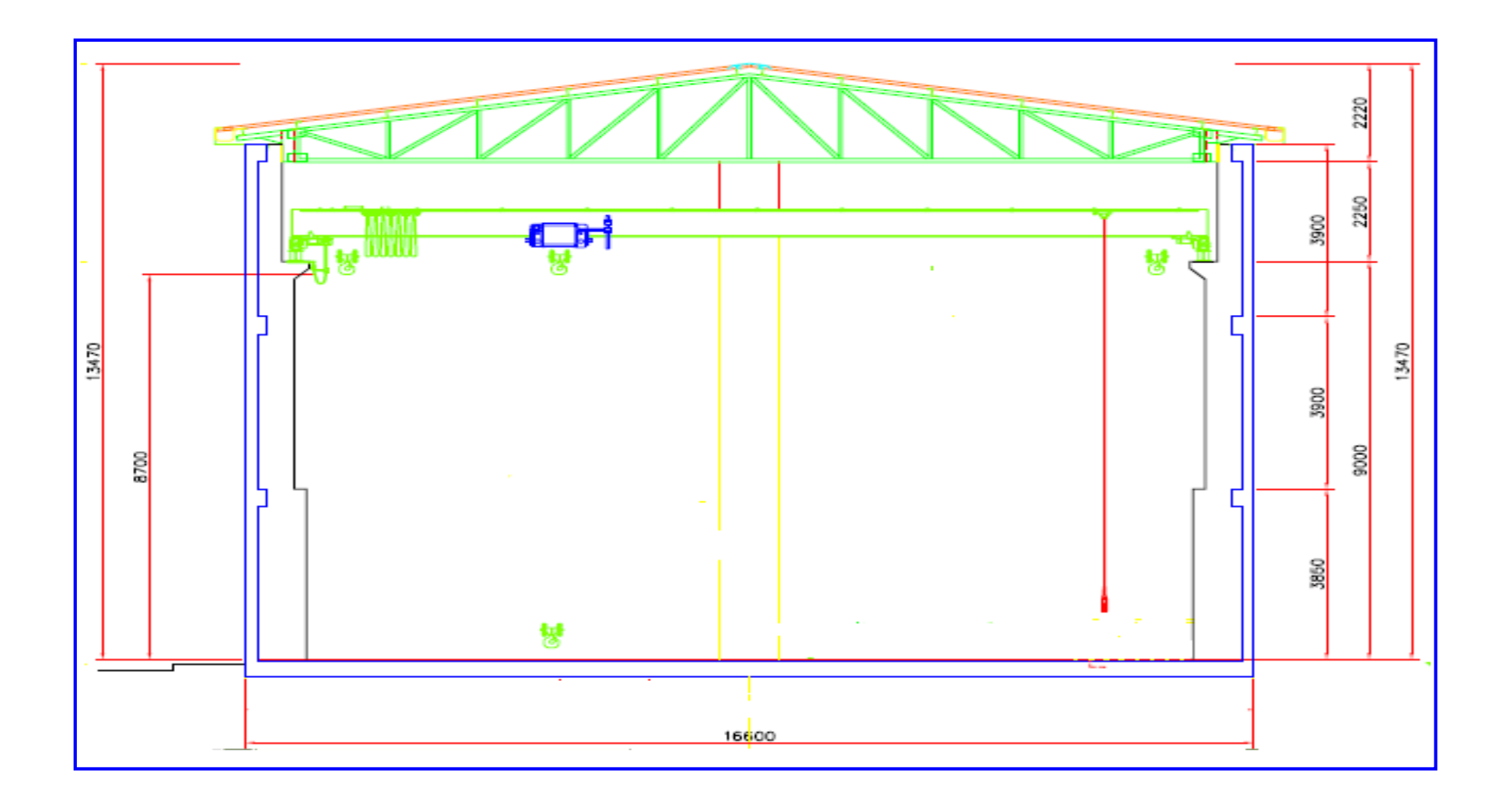

*Figura 03*: Plano Arquitectónico del Pórtico. Fuente: Elaboración propia.
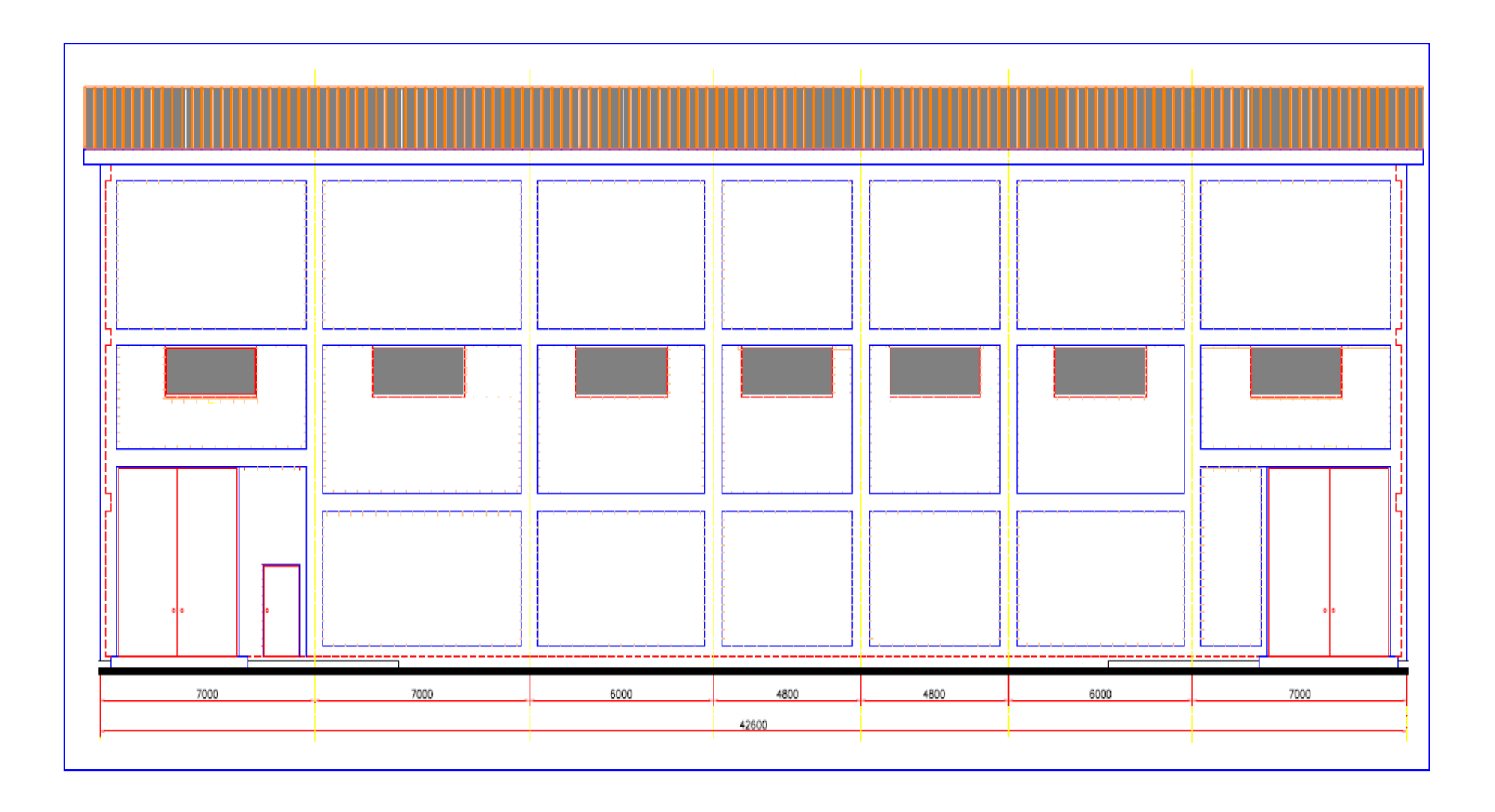

*Figura 04*: Plano Arquitectónico de la Cara Frontal. Fuente: Elaboración propia.

### 3.1.2. ANÁLISIS ESTRUCTURAL

Para el análisis estructural se requieren los datos de información sísmica y cargas actuantes en la estructura como también las combinaciones de cargas estos datos se calcularan a continuación.

#### 3.1.2.1. Información sísmica

La información sísmica es extraída de la norma E030 (DISEÑO SISMORRESISTENTE), la cual nos brinda los siguientes datos:

 Zonificación: la zona a trabaja r es el departamento de lima distrito de villa el salvador, el cual tiene como factor de zona 0.45, esto se ve en la tabla N° 1 de la norma E030.

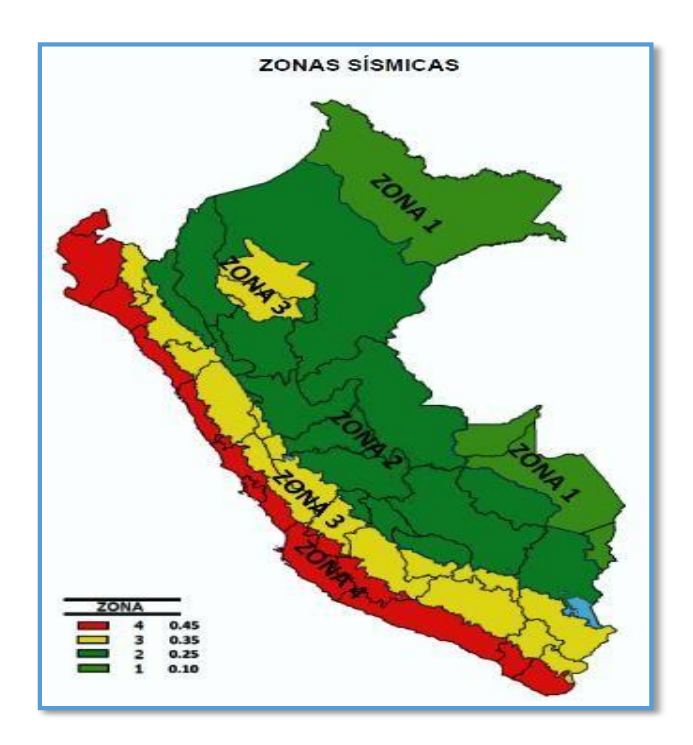

*Figura 05*. Mapa de zonas sísmicas. Fuente: Norma E030.

| <b>FACTORES DE ZONA "Z"</b> |      |  |
|-----------------------------|------|--|
| <b>ZONA</b>                 |      |  |
|                             | 0,45 |  |
|                             | 0,35 |  |
|                             | 0,25 |  |
|                             | 0,10 |  |

Tabla 01: Factores de zona.

 Factor de Suelo: el tipo de suelos seleccionados, es intermedio, designado por la norma E030 en la tabla N°3 como S2, y tomando en cuenta la zona de la tabla N°4 nos da que el factor de suelo es S2=1,05. Y los periodos Tp=0.6 y Tl=2.

Tabla 02. Factores de suelo.

| <b>FACTOR DE SUELO "S"</b>                 |      |         |         |
|--------------------------------------------|------|---------|---------|
| <b>SUELO</b><br>$S_{\scriptscriptstyle 0}$ | S.   | $S_{2}$ | $S_{3}$ |
| 0.80                                       | 1,00 | 1,05    | 1,10    |
| 0.80                                       | 1,00 | 1,15    | 1.20    |
| 0,80                                       | 1,00 | 1,20    | 1,40    |
| 0,80                                       | 1,00 | 1,60    | 2,00    |
|                                            |      |         |         |

Tabla 03. Periodos Tp y Tl.

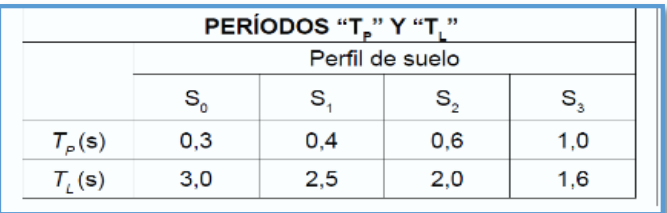

 Categoría de Edificaciones Factor U: en este tipo de estructura es de tipo A2 (edificaciones esenciales), el cual tiene como factor U=1,5. Según la tabla N°5 de la norma E030.

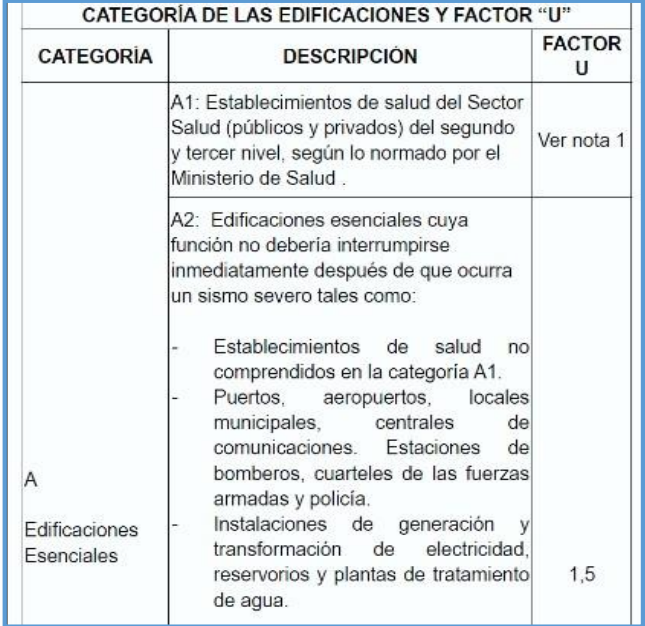

Tabla 04. Factor de importancia de la estructura

Coeficiente Básico de Reducción: el coeficiente básico para la

estructura el cual es un pórtico

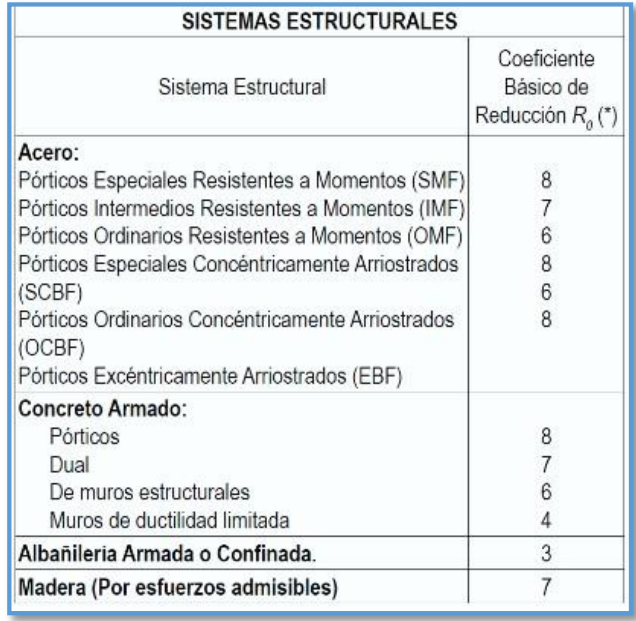

Tabla 05. Factor de coeficiente básico de reducción.

### 3.1.2.2. ANÁLISIS SÍSMICO (ACELERACIÓN ESPECTRAL)

El análisis sísmico se realizó mediante un análisis dinámico Modal Espectral, donde las masas consideradas para el sismo son: el 100% de las cargas permanentes, el 25% de las sobrecargas, posteriormente se obtuvo las formas de modo de la estructura completa y a partir de estas formas de modo se obtuvieron los desplazamientos y giros en cada dirección del sismo.

Datos ingresados en el programa:

Z= 0.45 Factor de zonificación

U= 1.5 Factor de importancia de la Estructura

C= 2.5 Factor de amplificación sísmica

S= 1.05 Factor por tipo de Suelo donde se construirá la estructura

R= 8.0 Factor de Reducción para carga Sísmica

 $\bullet$  Factor de amplificación (C)

Según norma E030. Se define con las siguientes expresiones.

$$
T \leq Tp \qquad \qquad C=2.5
$$

 $Tp \leq T \leq T!$  $_{Tp}$  $(\frac{p}{T})$ 

$$
T1 \leq T \qquad \qquad C = 2.5x \left(\frac{Tp \times Tl}{T^2}\right)
$$

Calculo de la velocidad de diseño,

Condición del periodo  $0.1 \le T \le 3$ .

Cuando

 $T \leq Tp$  ^ Tp=0.6  $\longrightarrow$  C=2.5

Cuando

$$
Tp \le T \le TI \quad \land \text{(Tp=0.6} \land \text{T}1=2) \quad \longrightarrow \quad C=2.5x(\frac{rp}{r})
$$
\n
$$
\text{Los valores de } C = \{0.68; 0.62; 0.57; 0.48; 0.44; 0.41; 0.38; 0.36; 0.33\}
$$
\n
$$
\text{Aceleración espectral:}
$$

$$
Sa = \frac{ZxUxCxS}{R}x g
$$

Según los datos obtenidos de la amplificación sísmica podemos ver la gráfica de aceleración espectral realizada en una hoja de Excel, dichos datos se ingresarán al sistema para que se analice cuando se simule el diseño.

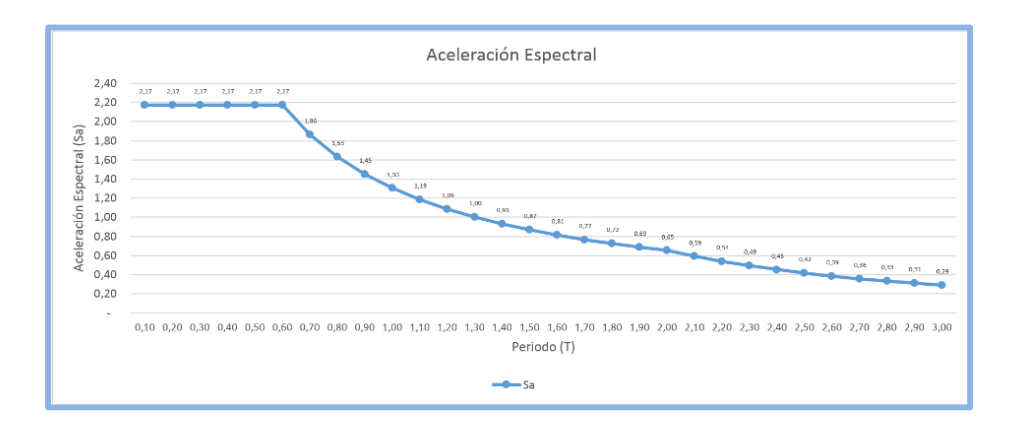

 *Figura 06.* Curva de la aceleración espectral.

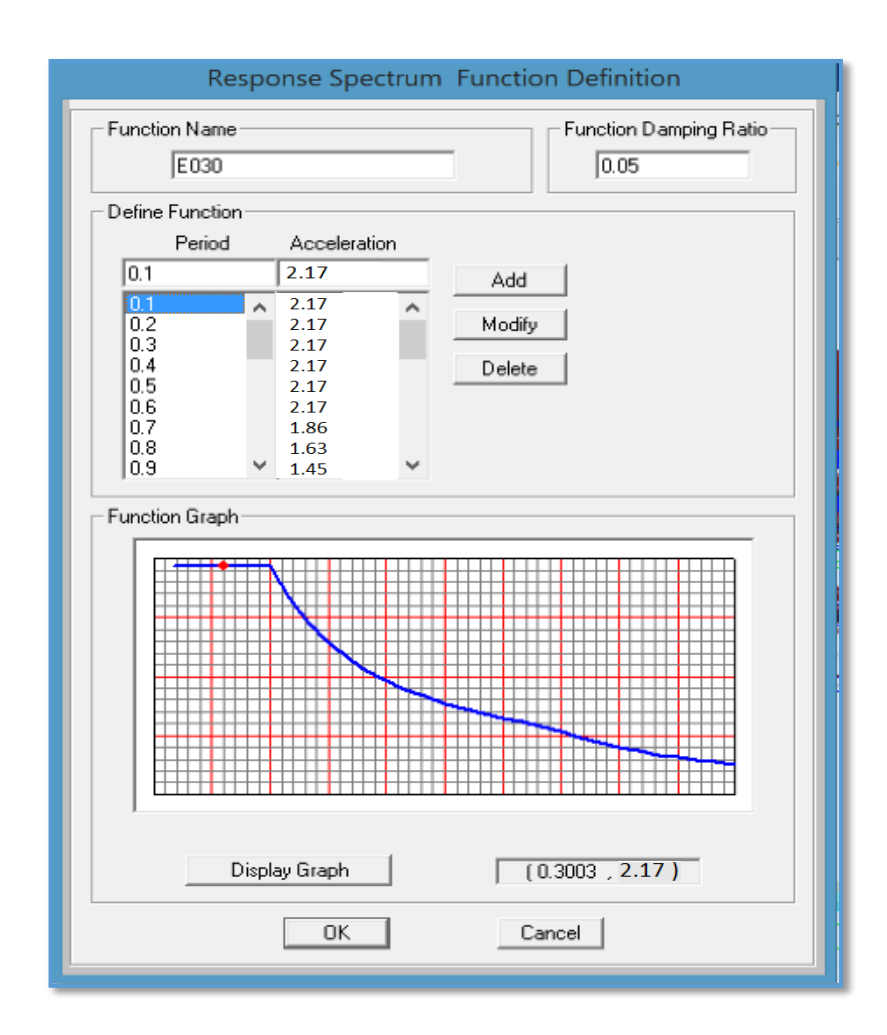

 *Figura 07:* Espectro de Diseño. Fuente SAP2000

#### 3.1.2.3. ANÁLISIS Y COMBINACIONES DE CARGA

I. Velocidad de diseño

Ubicación: Ciudad de lima, distrito de Lima. Tomando en cuenta su ubicación y considerando la estructura como permanente, del Mapa Eólico (Norma E-020) se obtiene: V=85km/h

Velocidad de diseño:  $V = V_x(x(\frac{H^{0.22}}{10}))$  teniendo en cuenta que la  $V_s$ =80 y H= 13.470 m.

Reemplazando V =  $80 \frac{13.479^{0.22}}{10} = 85$  Km/h.

II. Presión de dinámica del viento

 $q = 0.005V2 = 0.005 \times 852 = 36.125 \text{ kg/m2}$ 

III. Cargas en fachadas laterales

Tabla 06: Cargas en las Fachadas Laterales

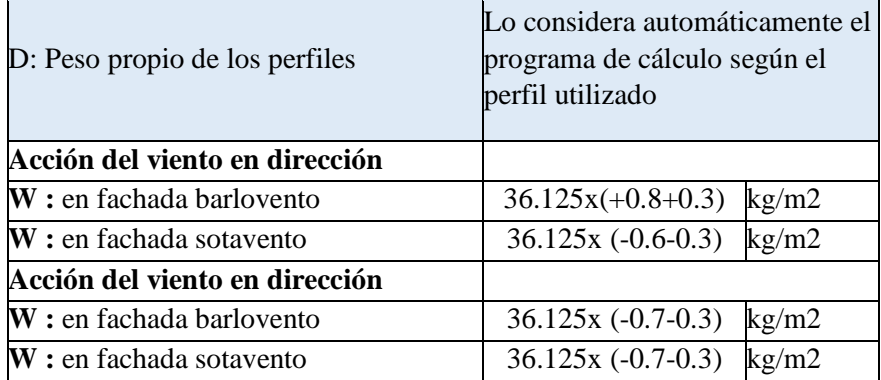

Calculo de cargas en la dirección X.

(q.c.A) donde q =presión dinámica de viento, c=cargas en kg/m2 y

A= ancho tributario.

Barlovento

- $36.125x(1.1)x7 = 278.163$  kg/m
- $36.125x(-1.1)x6.5 = 258.294$  kg/m

#### Sotavento

- $36.125x(-0.9)x7 = -227.588$  kg/m
- 36.125x(-0.9)x6.5= -211.331 kg/m

Calcuo de cargas en dirección Y

- $\bullet$  36.125x(-1)x7 = -252.875 kg/m
- $\blacksquare$  36.125x(-1)x6.5 = 234.813 kg/m
- V. Cargas en cubierta

Tabla 07: Cargas en las Fachadas en Cubierta.

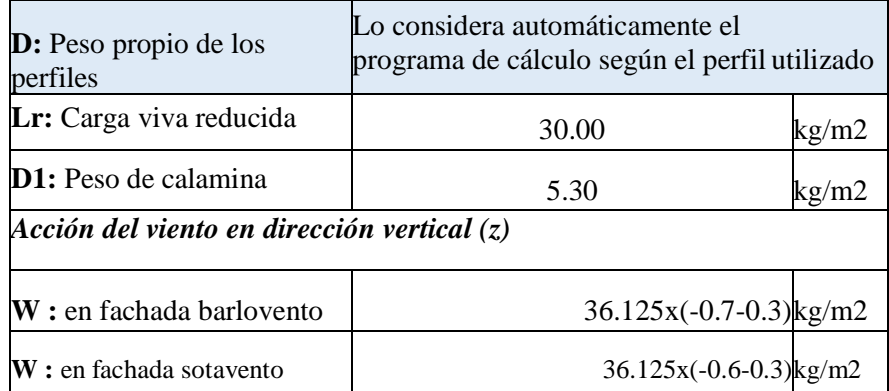

La carga viva reducida se esta tomando 30 kg/m2, como se indica en la norma técnica peruana E020, y el pero de la calamina se esta considerando como referencial un peso de 5.3 kg/m2 el cual puede variar dependiendo del fabricante.

Calculo de cargas en dirección Z.

- o  $36.125x(-1)x1 = -36.125$  kg/m
- o  $36.125x(-9)x1 = -32.513$  kg/m
- VI. Combinaciones de carga

Se consideraron los siguientes estados de carga, utilizando, para

cada elemento, el que resultara más desfavorable.

| Art        | Combinación de Carga E090                      |
|------------|------------------------------------------------|
| $(A1.4-1)$ | 1.4 <sub>D</sub>                               |
| $(A1.4-2)$ | $1.2 D + 1.6 L + 0.5 (Lr 6 S 6 R)$             |
| $(A1.4-3)$ | $1.2 D + 1.6$ (Lr ó S ó R) + (0.5L ó 0.8W)     |
| $(A1.4-4)$ | $1.2 D + 1.3 W + 0.5 L + 0.5 (Lr 6 S 6 R)$     |
| $(A1.4-5)$ | $1.2 D$ +/- $1.0 E$ +0.5 L +0.2 S              |
| $(A1.4-6)$ | $0.9$ D +/- $(1.3 \text{ W } 6 \text{ 1.0 E})$ |

Tabla 08: Combinaciones de las Cargas.

*Nota:* las combinaciones de cargas se obtuvieron de los datos y restricciones que indica la norma técnica E90, sobre combinaciones de cargas.

- D: Carga Muerta L: Carga Viva
- Lr: Carga Viva reducida W: Carga de viento
- E: Carga de Sismo
- S: Carga de Nieve, no aplica en la zona.

#### 3.1.2.4. PROPIEDADES DE LOS MATERIALES

A. Acero Estructural ASTM A36 Grado 36: Bridas,

Montantes, Diagonales y Arriostres.

- Módulo de Elasticidad: Es=29000 ksi
- Densidad : 7850 kg/m3
- Módulo de Poisson :  $v= 0.30$
- Módulo de Corte :  $Gs = 0.4Es$
- Esfuerzo de Fluencia : Fy=36ksi
- Esfuerzo de Rotura : Fy=58ksi
- B. Acero Estructural ASTM A992 Grado 50: Columnas, Viga Carrilera y Ménsula.
- Módulo de Elasticidad: Es=29000 ksi
- Densidad : 7850 kg/m3
- Módulo de Poisson : v =0.30
- Módulo de Corte : Gs = 0.4Es
- Esfuerzo de Fluencia : Fy=50ksi
- Esfuerzo de Rotura : Fy=65ksi
- Acero de Refuerzo: Templadores
- Módulo de Elasticidad: Es=29000 ksi
- $\bullet$  Densidad : 7850 kg/m3
- Módulo de Poisson : v =0.25
- $\bullet$  Módulo de Corte :  $Gs = 0.4Es$
- Esfuerzo de Fluencia: Fy=60ksi.

## 3.1.2.5. PROPIEDADES GEOMÉTRICAS DE LOS MATERIALES

Brida inferior y superior: acero ASTM A36, perfil tipo ángulo

L3x3x1/4 de lado 3in por 3in y espesor 1/4in.

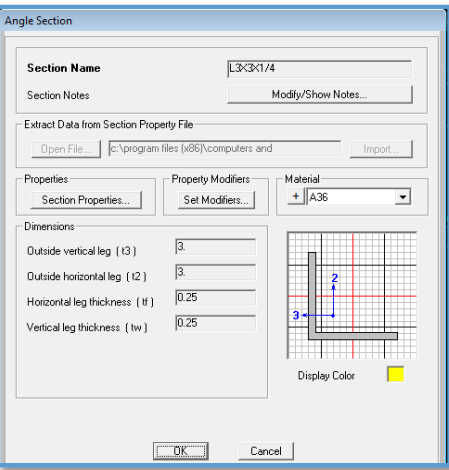

*Figura 08*: Datos Ingresados de Brida Inferior y Superior.

Fuente SAP2000

• Montante: Acero ASTM A36, perfil tipo ángulo L2x2x3/16 de lado

2in por 2in y espesor 3/16in.

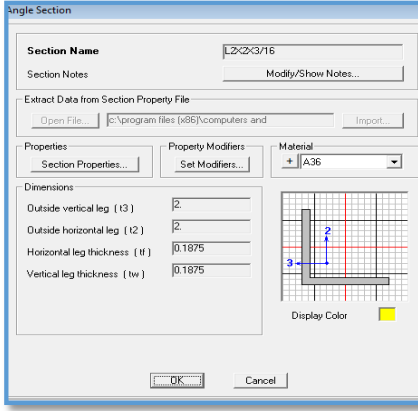

*Figura 09.* Datos Ingresados de la Montante. Fuente SAP2000

• Montante Central: Acero ASTM A36, perfil tipo ángulo L2 1/2 x2 1/2

x1/4 de lado 2.5in por 2.5in y espesor 1/4in.

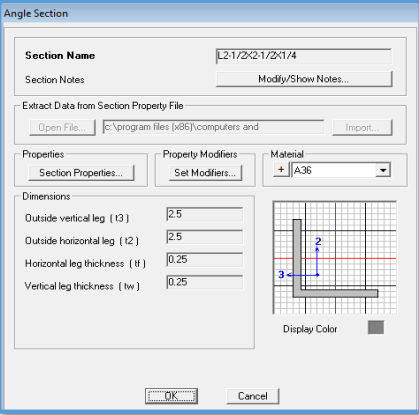

*Figura 10.* Datos Ingresados de la Montante Central,

Fuente SAP2000

Correas: Acero ASTM A36, tipo canal 6"x3"x3mm

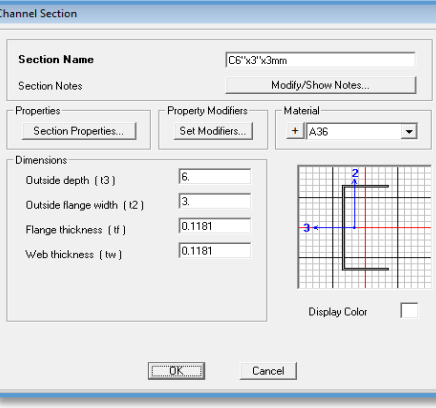

*Figura 11:* Datos Ingresados de la Correa. Fuente SAP2000

Viga Carrilera: Acero ASTM A992, Perfil W 16x50.

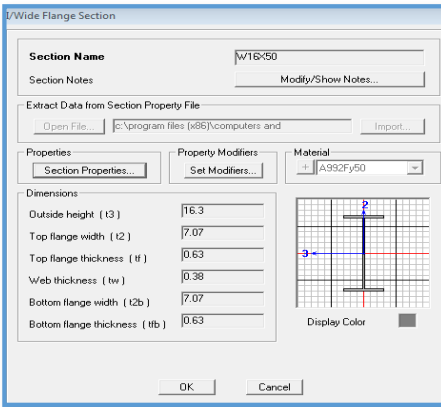

*Figura 12.* Datos Ingresados de la Viga Carrilera. Fuente SAP2000.

Viga Lateral: Acero ASTM A992, perfil tipo W 12x16.

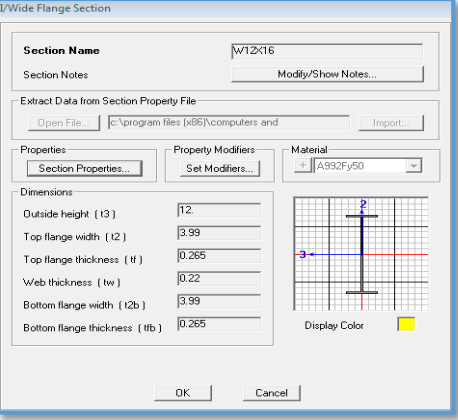

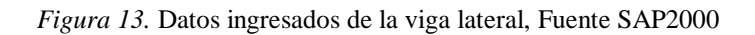

Viga Soporte de Tubería: Acero ASTM A992, perfil tipo W 12x26.

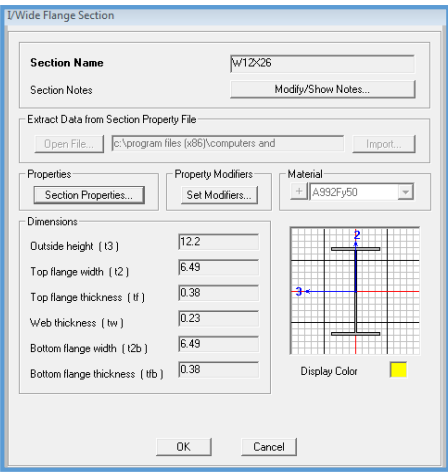

 *Figura 14:* Datos Ingresados de la Viga Soporte de Tubería. Fuente SAP2000

Columna C1: Acero estructural ASTM A992, Sección W 16x57

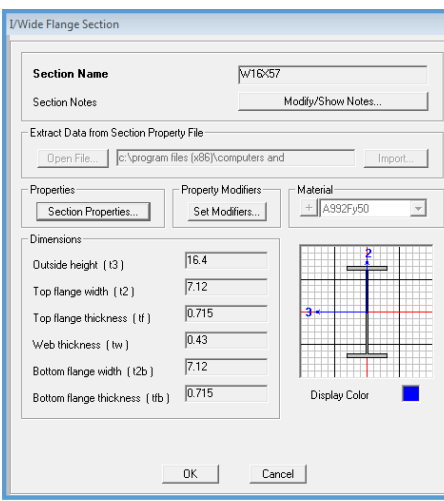

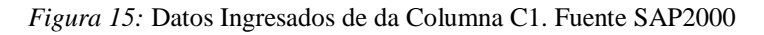

Columna C2: Acero estructural ASTM A992, Sección W 24x62.

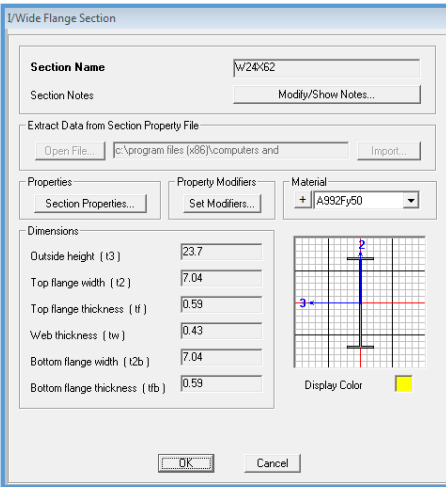

*Figura 16.* Datos Ingresados de da Columna C1. Fuente SAP2000

Arriostre: Acero estructural ASTM A992, Sección W 6x12.

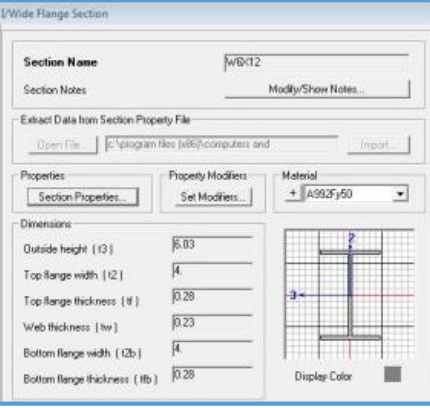

*Figura 17.* Datos Ingresados de los Arriostres w6x12. Fuente SAP2000

#### 3.2. MODELO Y DEFORMACIONES DE LA ESTRUCTURA

El análisis de la estructura se realizó en el programa SAP 2000 v14.1, el cual se basó en un análisis elástico lineal que permite conocer el comportamiento global de la estructura frente a cargas de gravedad y cargas laterales.

La estructura en general consta de un solo nivel, el cual consiste en una cubierta reticulada formada por perfiles tipo ángulo, con correas de tipo canal, y como elementos estructurales tenemos: columnas metálicas de tipo W, y arriostres en la dirección "y" de tipo W que sirven para disminuir las deformaciones laterales.

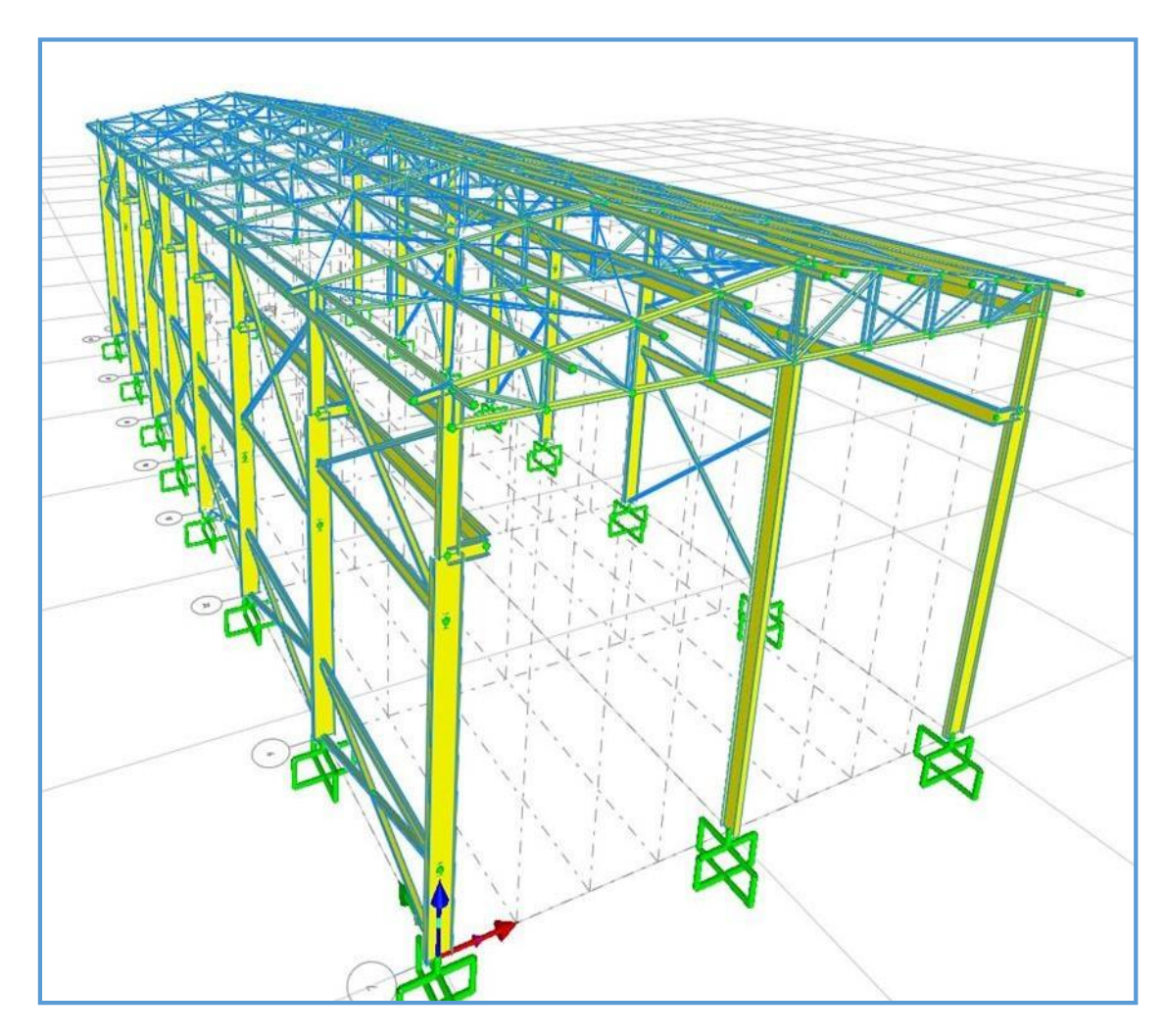

*Figura 18*. Vista tridimensional del Modelo Estructural (SAP 2000 v14.1)

## 3.2.1. DEFORMACIÓN VERTICAL EJE Z

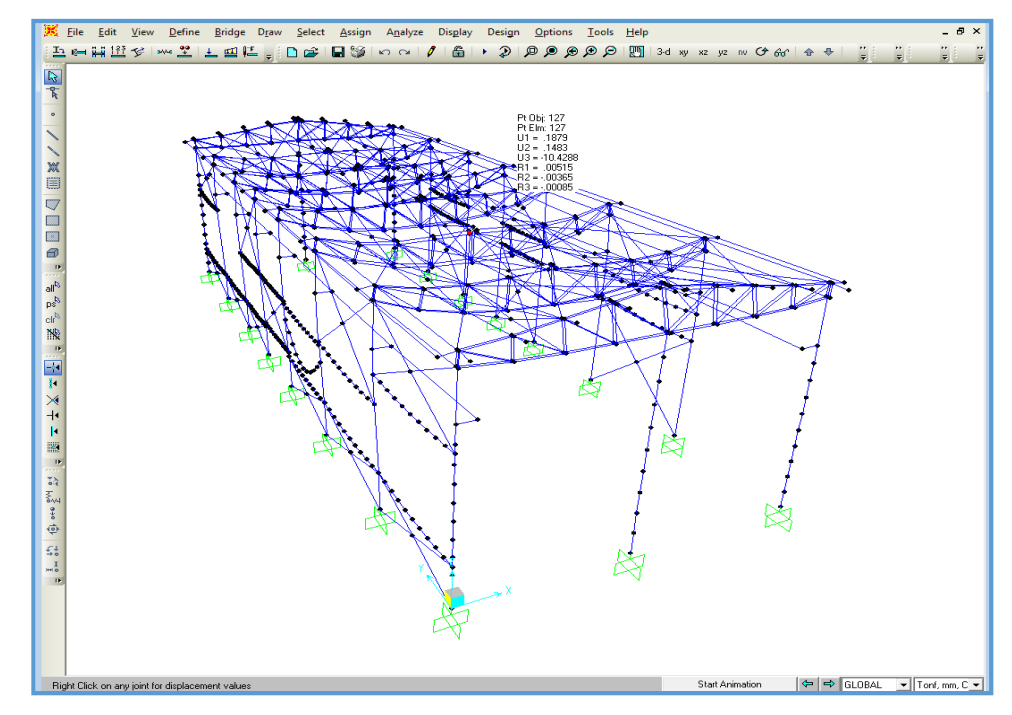

*Figura 19:* Deformación Vertical en Servicio, dz =10.43 <15600/480=32.5mm OK. Fuente SAP2000

# 3.2.2. DEFORMACIÓN LATERAL EJE X y Y.

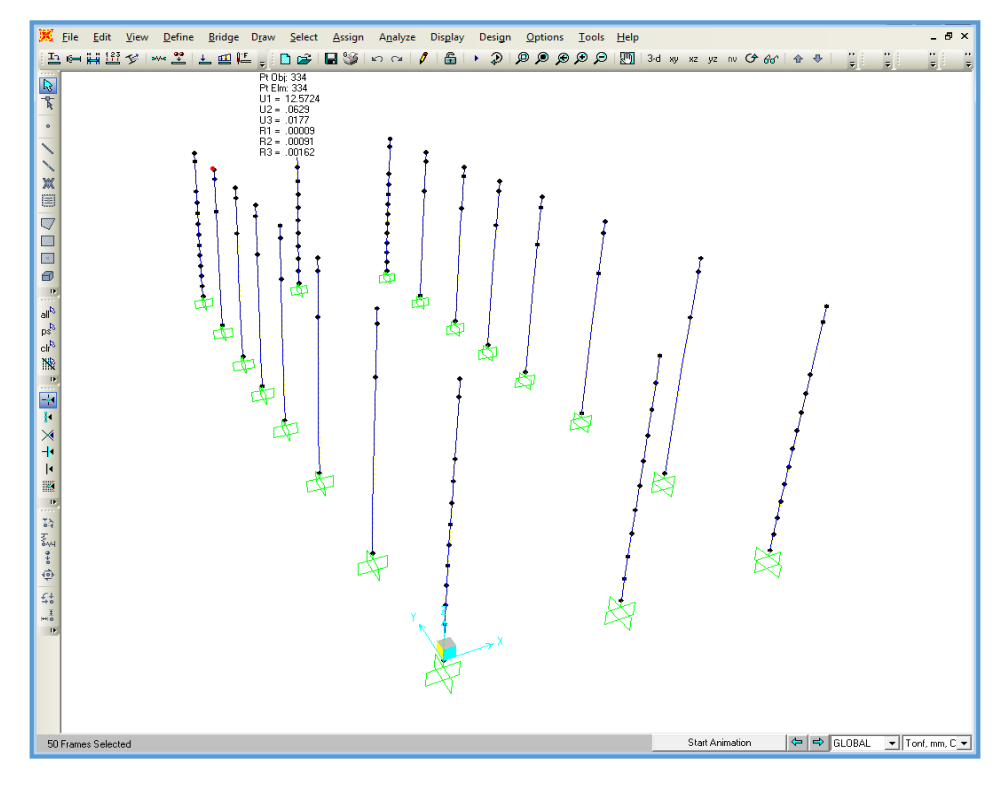

 *Figura 20.* Distorsión Lateral Sismo en X, dx/H=12.57x0.75x8/11400=0.0068 <0.01 OK, fuente SAP2000

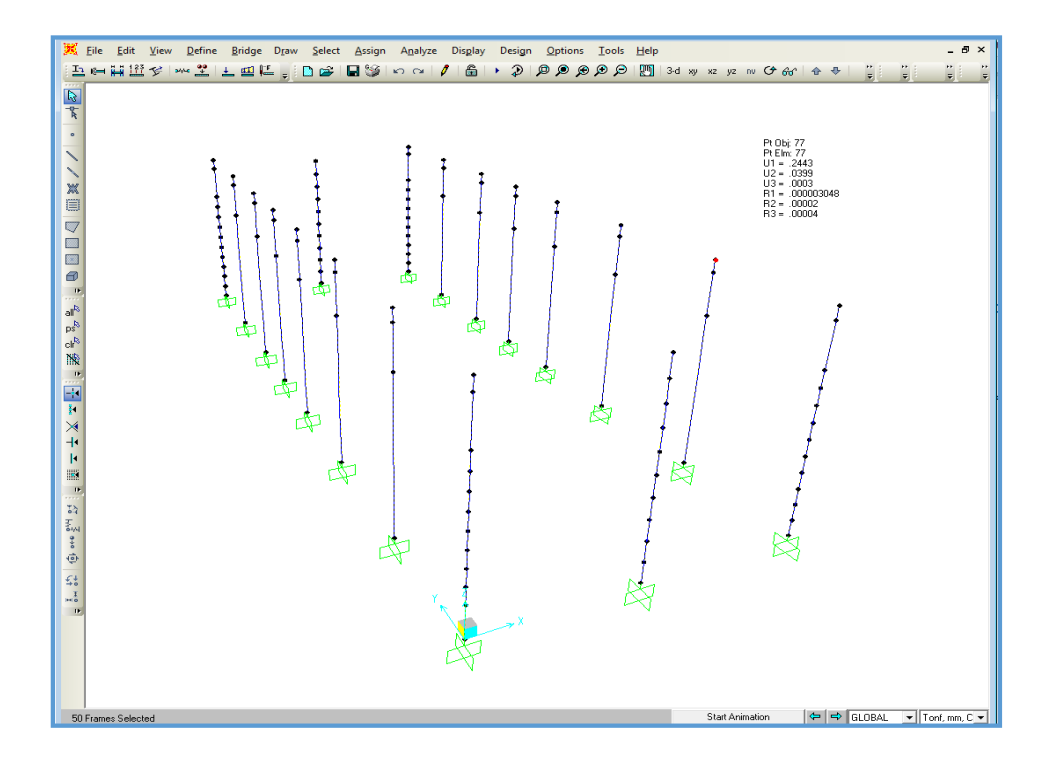

*Figura 21.* Distorsión Lateral Sismo en Y, dx/H=0.04x0.75x8/11400=2.11x10-5  $< 0.01$  OK, fuente SAP2000.

## 3.2.3. DIAGRAMAS DE FUERZAS AXIALES, CORTANTES Y MOMENTOS FLECTORES EN LOS PERFILES.

 $\bullet$  Columna W 24x62

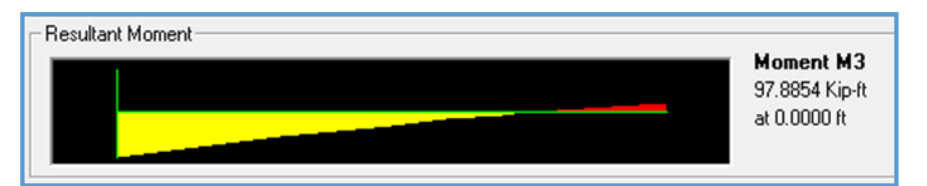

*Figura 22.* Diagrama de Momentos M máx.=97.89kip.ft (eje mayor), fuente SAP 2000.

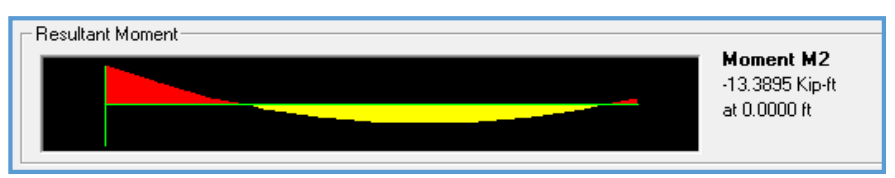

*Figura 23.* Diagrama de Momentos M máx.=13.39kip.ft (eje menor), fuente SAP 2000

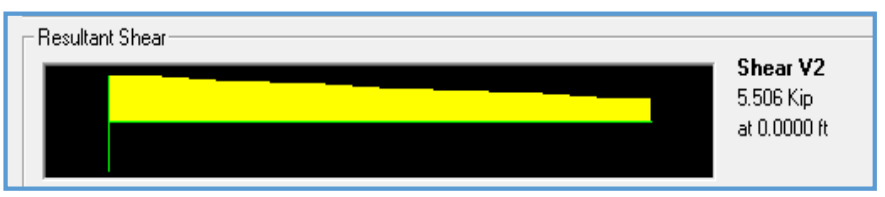

*Figura 24.* Diagrama de Fuerzas Cortantes V máx.=5.51kip, fuente SAP 2000.

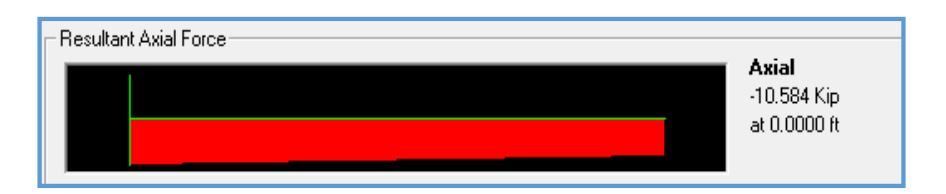

 *Figura 25.* Diagrama de Fuerzas Axiales F máx.=10.58kip, fuente SAP 2000

Columna W 16x57

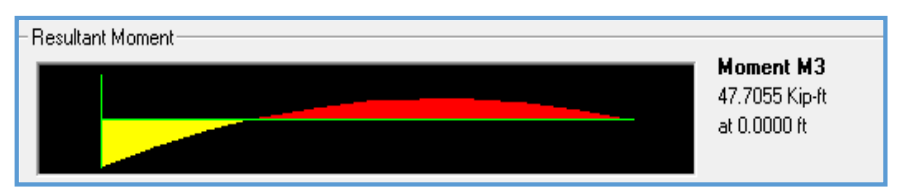

*Figura 26.* Diagrama de Momentos M máx.=47.71kip.ft (eje mayor), fuente SAP 2000

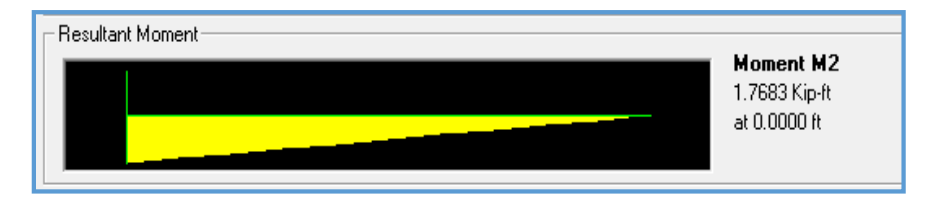

 *Figura 27.* Diagrama de Momentos M máx.=1.77kip.ft (eje menor), fuente SAP 2000

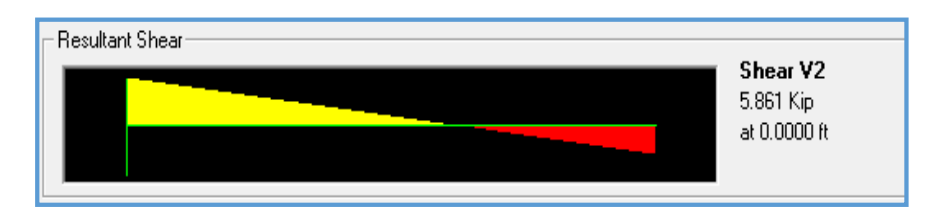

 *Figura 28.* Diagrama de Fuerzas Cortantes V máx.=5.86kip, fuente SAP 2000

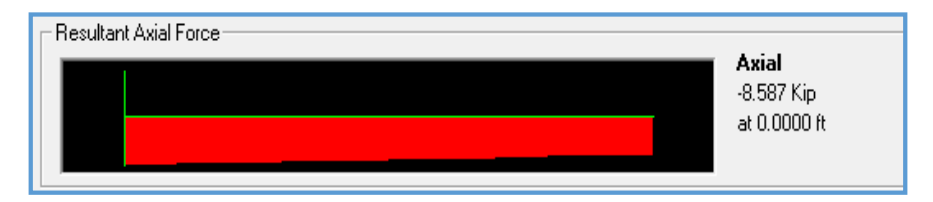

 *Figura 29.* Diagrama de Fuerzas Axiales F máx.=8.59kip, fuente SAP 2000

Viga Carrilera W 16x50

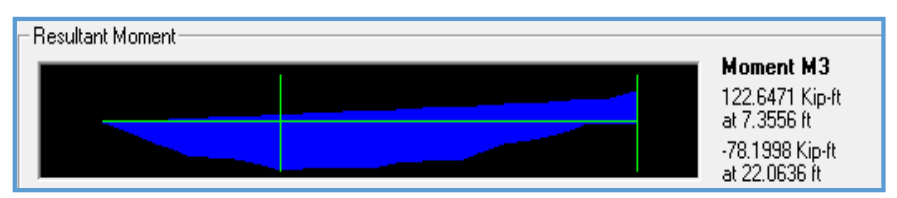

 *Figura 30.* Diagrama de Momentos M máx.=122.65kip.ft, fuente SAP 2000.

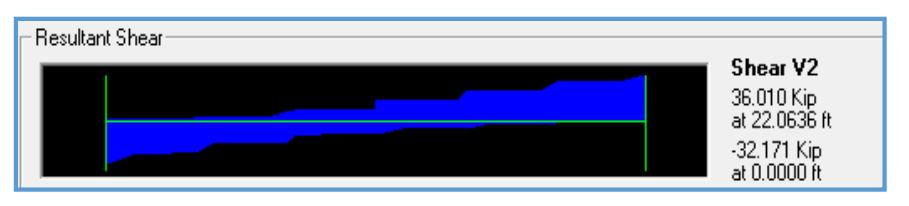

*Figura 31.* Diagrama de Fuerzas Cortantes V máx.=36.00kip, fuente SAP 2000

Viga Lateral W 12x16

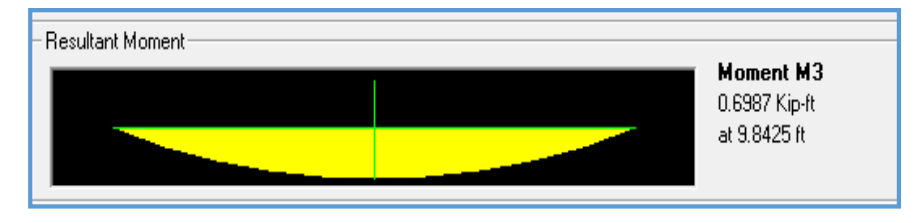

 *Figura 32.* Diagrama de Momentos M máx.=0.70kip.ft, fuente SAP 2000

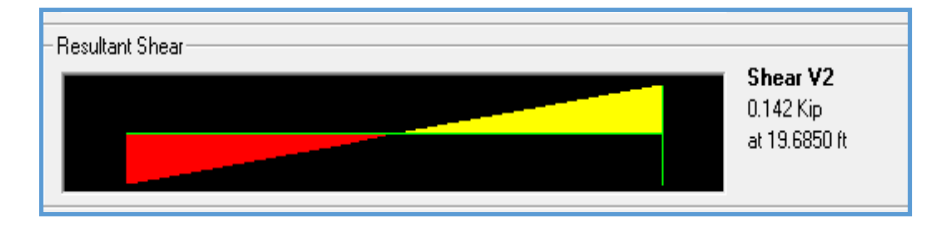

 *Figura 33.* Diagrama de Fuerzas Cortantes V máx.=0.14kip, fuente SAP 2000

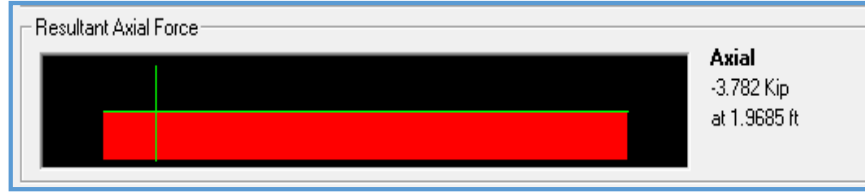

 *Figura 34.* Diagrama de Fuerzas Axiales F máx.=3.78kip, fuente SAP 2000

Viga Soporte de Tubería W 12x26

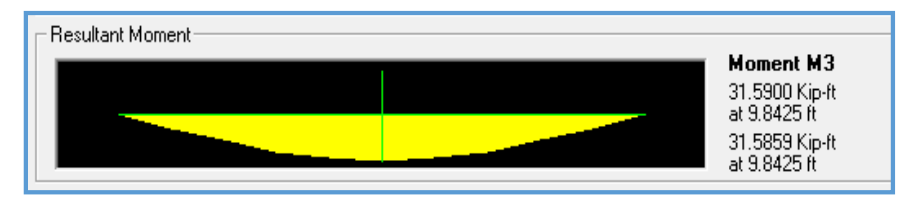

 *Figura 35.* Diagrama de Momentos M máx.=7.50kip.ft (eje menor), fuente SAP 2000

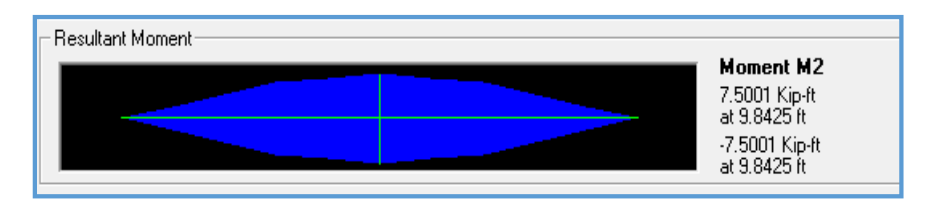

 *Figura 36.* Diagrama de Momentos M máx.=7.50kip.ft (eje menor), fuente SAP 2000

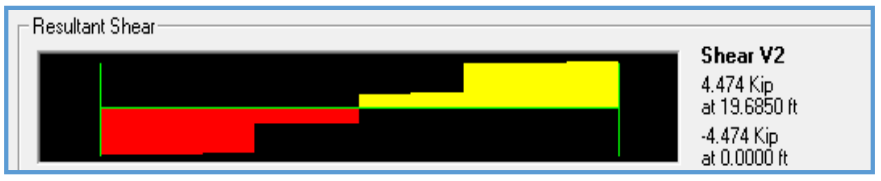

 *Figura 37.* Diagrama de Fuerzas Cortantes V máx.=4.47kip, fuente SAP 2000

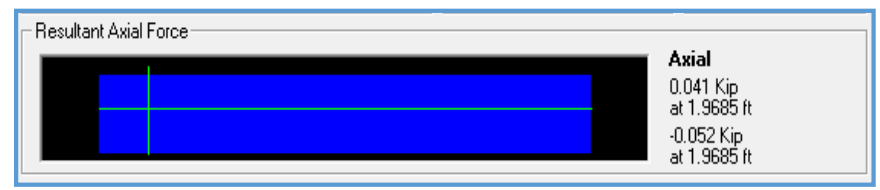

 *Figura 38.* Diagrama de Fuerzas Axiales F máx.=0.05kip, fuente SAP 2000

#### Arriostre W 6x12

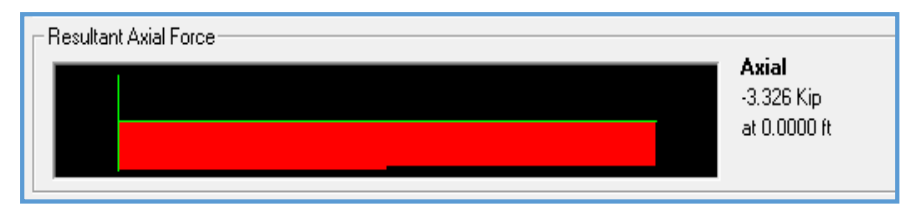

 *Figura 39.* Diagrama de Fuerzas Axiales F máx.=3.33kip, fuente SAP 2000

Arriostre 2L2x2x3/16

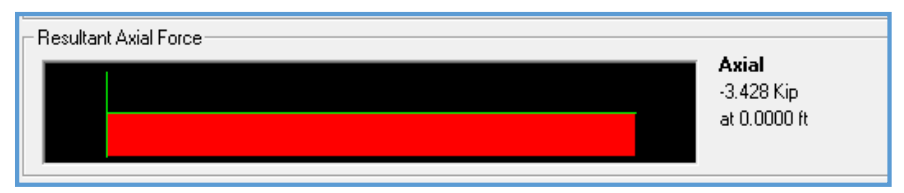

 *Figura 40.* Diagrama de Fuerzas Axiales F máx.=3.43kip, fuente SAP 2000

Brida Superior L3x3x1/4

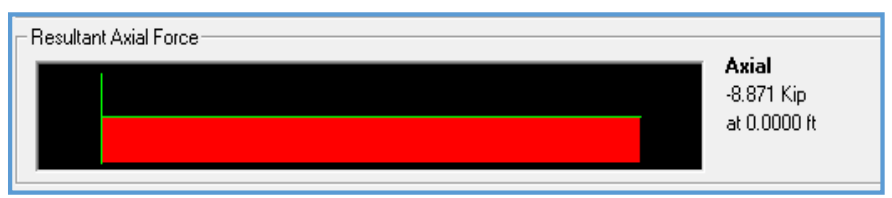

 *Figura 41.* Diagrama de Fuerzas Axiales F máx.=8.87kip, fuente SAP 2000

Diagonal L2x2x3/16

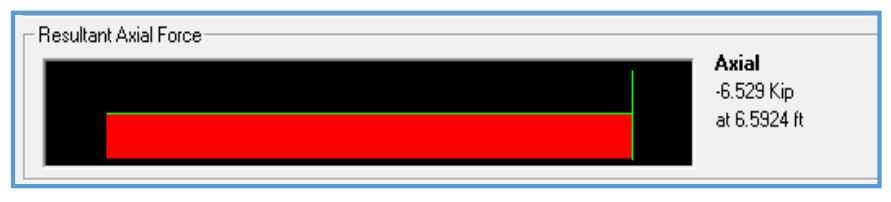

 *Figura 42.* Diagrama de Fuerzas Axiales F máx.=6.53kip, fuente SAP 2000

• Montante L2x2x3/16

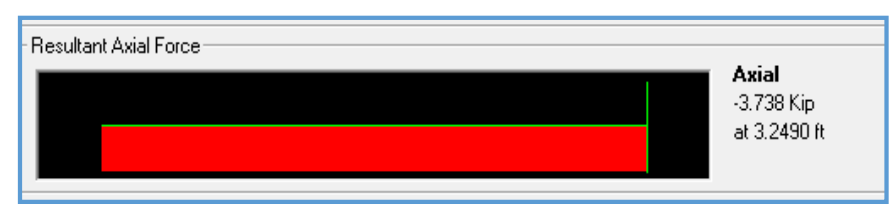

 *Figura 43.* Diagrama de Fuerzas Axiales F máx.=3.74kip, fuente SAP 2000

### 3.3. Revisión y Verificación de resultados

#### **Verificación de estados limites a flexión Perfil W16x57**

Datos:

b= 7.12 in b/tf < 0.38 
$$
\sqrt{\frac{E}{F_y}}
$$
 h/tw < 3.76  $\sqrt{\frac{E}{F_y}}$ 

tf= 0.72 in

E= 29000 ksi 
$$
7.12 / 0.72 < 0.38 \sqrt{\frac{29000}{50}} \longrightarrow 4.94 < 9.15 \text{ OK.}
$$

Fy=50 ksi

h= 14.96 in 
$$
14.96/0.43<3.76 \sqrt{\frac{29000}{50}}
$$
  $\longrightarrow$  34.79<90.55 OK

tw= 0.43 in

## **Fluencia en el eje mayor perfil W16x57**

Datos:

 $Zx = 105.00$  in  $Fy = 50$  ksi Mpx = Fy Zx Mpx =  $50x105$   $\longrightarrow$  437.50 kip-ft.

### **Pandeo Lateral Torsional Perfil W16x57**

Datos:

$$
Ry=1,602 \text{ m}
$$
 *bf= 7.12 in*

- E=29000 ksi h=14.96 in
- Fy=  $50$  ksi tw=  $0.43$  in

 $Tf = 0.72$  in

Lp= 1,76.Ry. 
$$
\sqrt{\frac{E}{Fy}}
$$
 Lp=1,76x2,602x  $\sqrt{\frac{29000}{50}}$   $\longrightarrow$  Lp= 67.90 in  
Rts =bt/ $\sqrt{12x(1 + (\frac{hxtw}{6xbfxtf}))}$   $\longrightarrow$  Rts = 1.87 in.

## **Fluencia en el Eje Menor Perfil W16x57**

Datos:

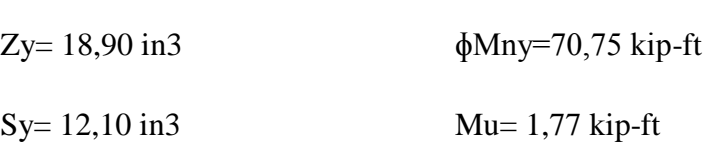

Mpy= Fy  $Zy$  Mpy= 50x 18,90

 $Mpy = 78.75$  kip-ft

D/C ratio=  $\phi$ Mny/ Mu  $\longrightarrow 0.02 < 1$  OK.

### **Verificación Por Corte Perfil W16x57**

Datos:

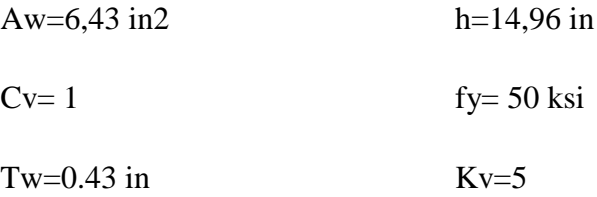

\n
$$
V_n = 0.6 \, \text{xfyxAwxCv} \longrightarrow V_n = 0.6 \, \text{x}50 \, \text{x}6.43 \, \text{x}1 \longrightarrow V_n = 192.98 \, \text{kip.}
$$
\n

\n\n $\text{h/tw} < 1.1 \, \text{x} \sqrt{(kvx \frac{E}{Fy})} \longrightarrow h/\text{tw} < 1.1 \, \text{x} \sqrt{(kvx \frac{E}{Fy})}$ \n

\n\n $14.96 / 0.43 < 1.1 \, \text{x} \sqrt{(5x \frac{29000}{50})} \longrightarrow 34.79 < 59.24 \, \text{OK.}$ \n

# 3.3.1. EN LA COLUMNA TIPO C1 : PERFIL W 16X57

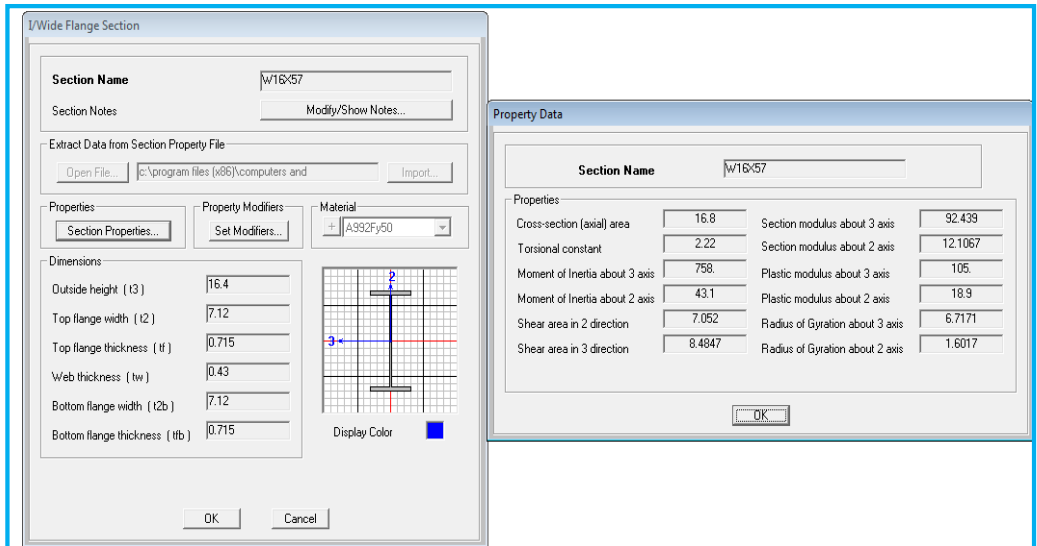

*Figura 44.* Propiedades geométricas W 16x57, fuente SAP 2000

| Tabla 09: Propiedades geométricas y Verificación de estados límites a flexión |  |
|-------------------------------------------------------------------------------|--|
|                                                                               |  |

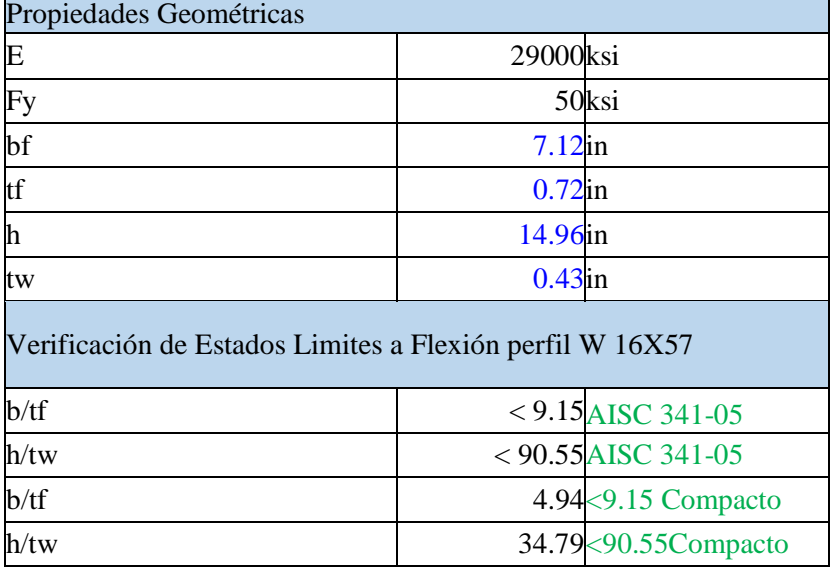

Tabla 10: Verificación de Pandelo Lateral, Fluencia de Eje Menor y Eje Mayor

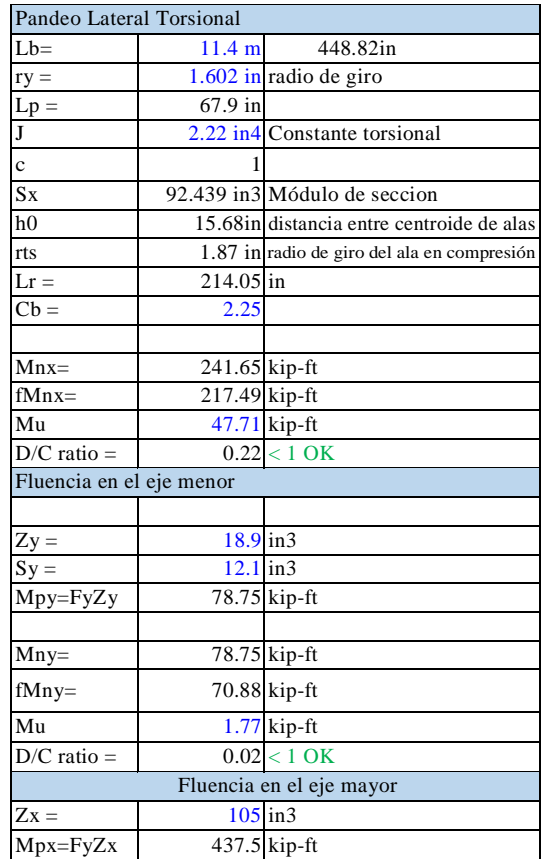

Tabla 11: Verificación por Flexo-compresión y verificacion por corte

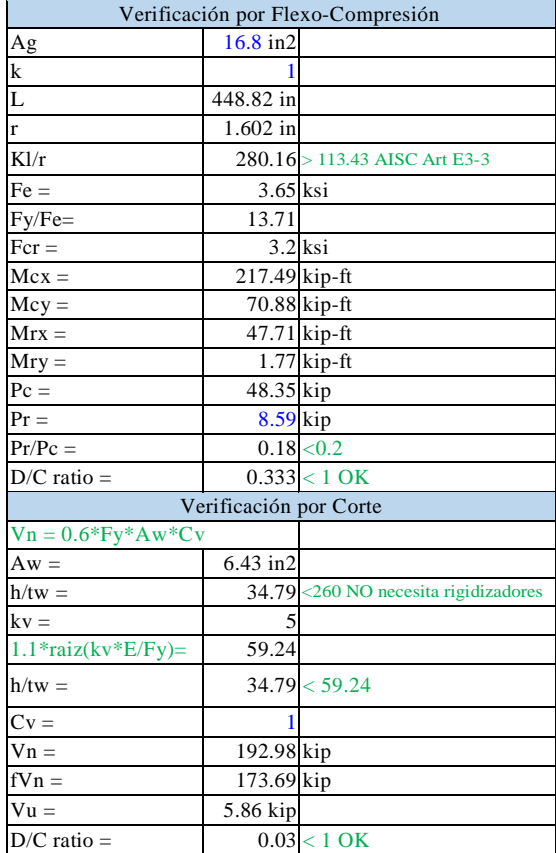

 Como se muestra en las tablas, tenemos los valores del resultado obtenido para el perfil W 16x57 en el sistema SAP2000, que mediante la verificacion nos muestra, que se encuentra dentro de la tolerancia de la normativa establecida por la AISC.

### 3.3.2. EN LA COLUMNA TIPO C2 : PERFIL W 24X62

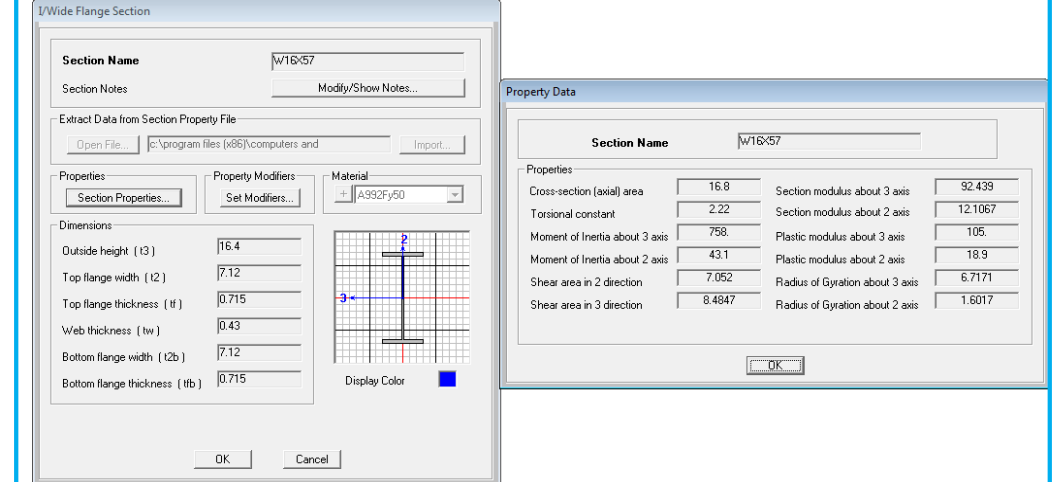

 *Figura 45.* Propiedades geométricas W 24x62, fuente SAP 2000

Tabla 12: Propiedades geometricas y Verificación

| de estados limites a flexion                                |                         |                     |  |
|-------------------------------------------------------------|-------------------------|---------------------|--|
|                                                             | Propiedades Geométricas |                     |  |
| $\overline{\mathrm{E}}$                                     | 29000ksi                |                     |  |
| $\frac{Fy}{bf}$                                             |                         | 50ksi               |  |
|                                                             | $7.04$ in               |                     |  |
| tf                                                          | $0.59$ in               |                     |  |
| h                                                           | $22.52$ in              |                     |  |
| Verificación de Estados Limites a Flexión perfil<br>W 24X62 |                         |                     |  |
| b/tf <                                                      |                         | 9.15 AISC 341-05    |  |
| h/tw <                                                      |                         | 90.55 AISC 341-05   |  |
| b/tf                                                        | 5.97                    | $<$ 9.15 Compacto   |  |
| h/tw                                                        | 52.37                   | $<$ 90.55 $Compato$ |  |

Tabla 13: Verificaciónde PandeloLateral, Fluencia de Eje Menor yEje Mayor

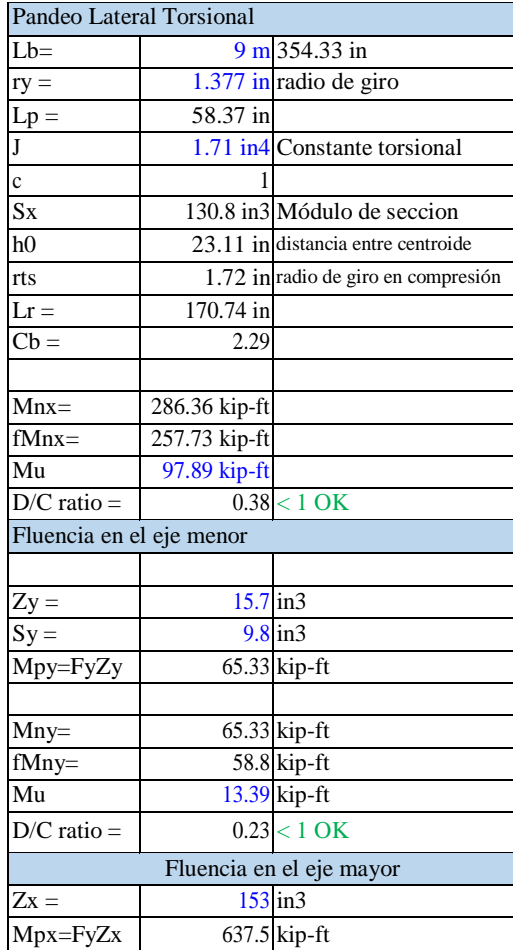

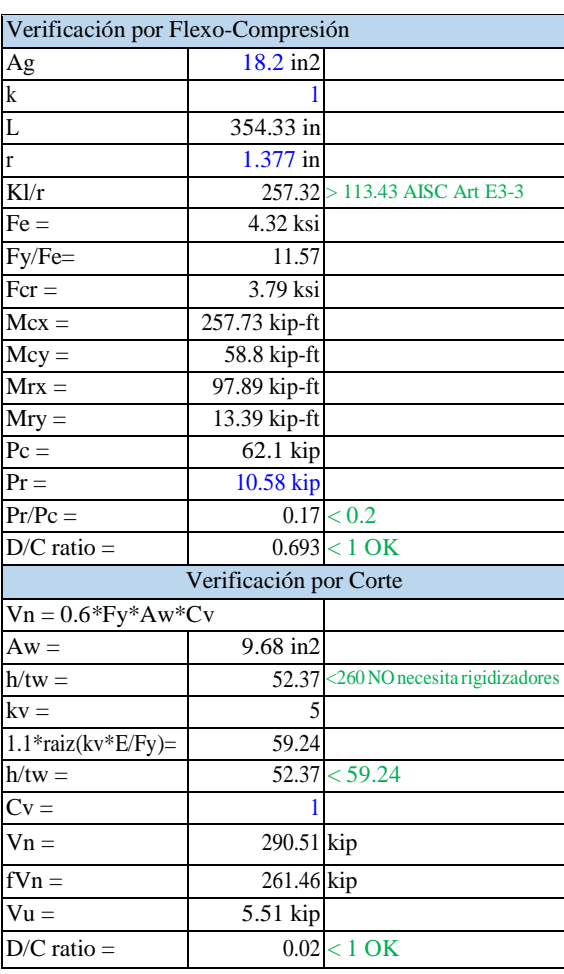

Como se muestra en las tablas, tenemos los valores de la verificacion de los resusltados obtenidos para el perfil W 24X62, en el SAP2000, el cual da como resultado que nos encontramos a menos de la mitad de lo que se puede permitir por la norma AISC.

Tabla 14: Verificación por Flexo-compresión y verificacion por corte

## 3.3.3. EN LA VIGA CARRILERA: PERFIL W16x50

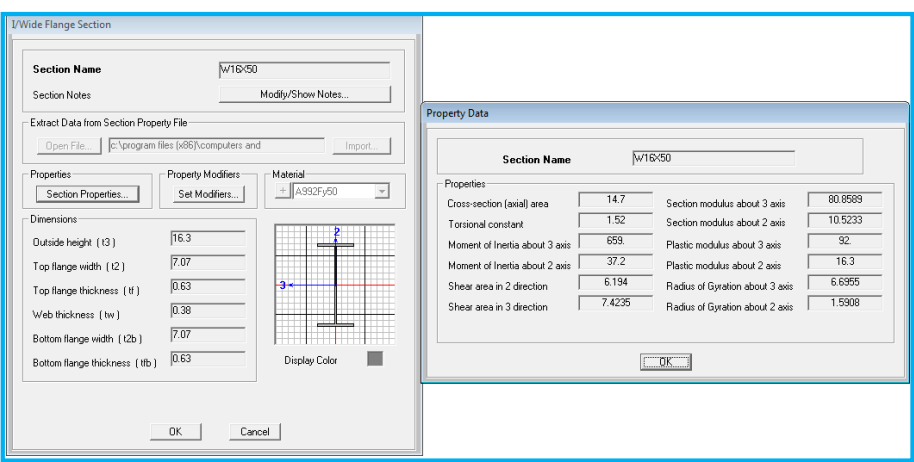

 *Figura 46:* Propiedades geométricas W 16x50, fuente SAP 2000

Tabla 15:VerificacióndePandeloLateral,Fluenciade Eje Menor y Eje Mayor

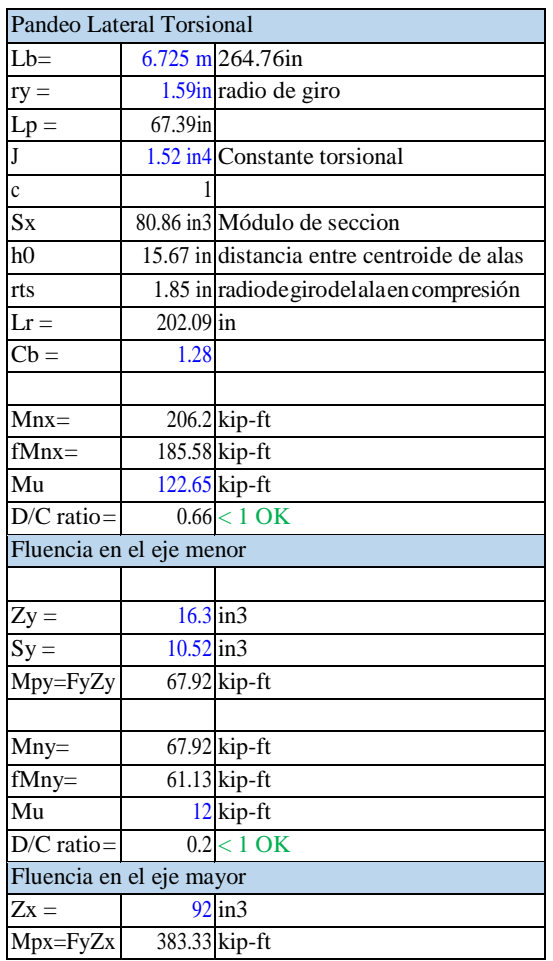

Tabla 16:VerificacióndePandeloLateral,FluenciadeEje Menor y Eje Mayor

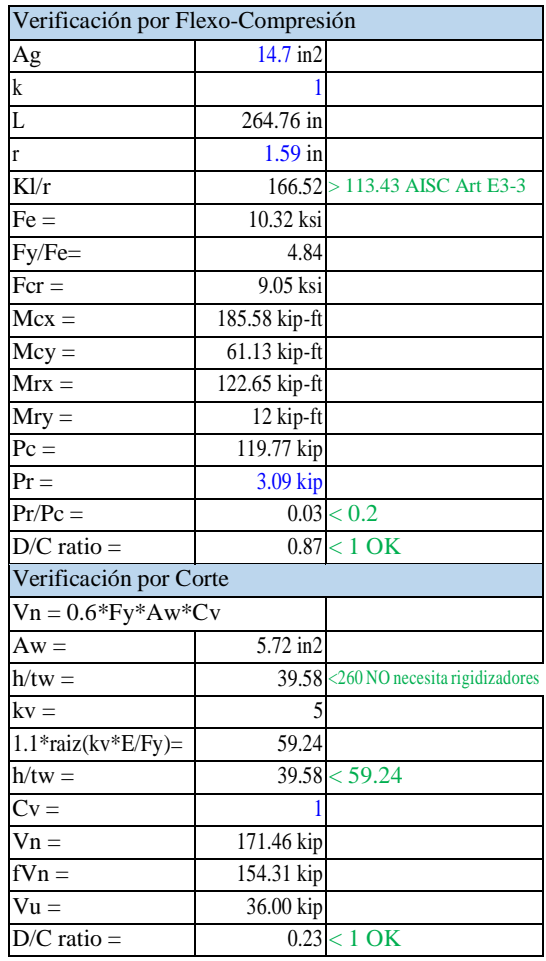

| Propiedades Geométricas                                     |           |                   |  |
|-------------------------------------------------------------|-----------|-------------------|--|
| E                                                           | 29000ksi  |                   |  |
| $\frac{Fy}{bf}$                                             |           | 50ksi             |  |
|                                                             | $7.07$ in |                   |  |
| $\overline{\mathrm{tf}}$                                    | $0.63$ in |                   |  |
| h                                                           | 15.04in   |                   |  |
| tw                                                          | $0.38$ in |                   |  |
| Verificación de Estados Limites a Flexión perfil W<br>16X50 |           |                   |  |
| b/tf <                                                      |           | 9.15 AISC 341-05  |  |
| $h$ /tw $<$                                                 |           | 90.55 AISC 341-05 |  |
| b/tf                                                        | 5.61      | $<$ 9.15 Compacto |  |
| h/tw                                                        | 39.58     | <90.55Compacto    |  |

Tabla 17: Propiedades geometricas y Verificación de estados limites a flexion

Como se muestra en las tablas el perfil W 16X50, el cual cumple una funcion importante en la estructura, la verificacion nos da como resultado que el estado limite a flexion se encuentra por debajo de lo requerido por la norma y que el pandeo lateral esta casi ala mitad de lo tolerado.

### 3.3.4. EN LA VIGA: PERFIL W12X16

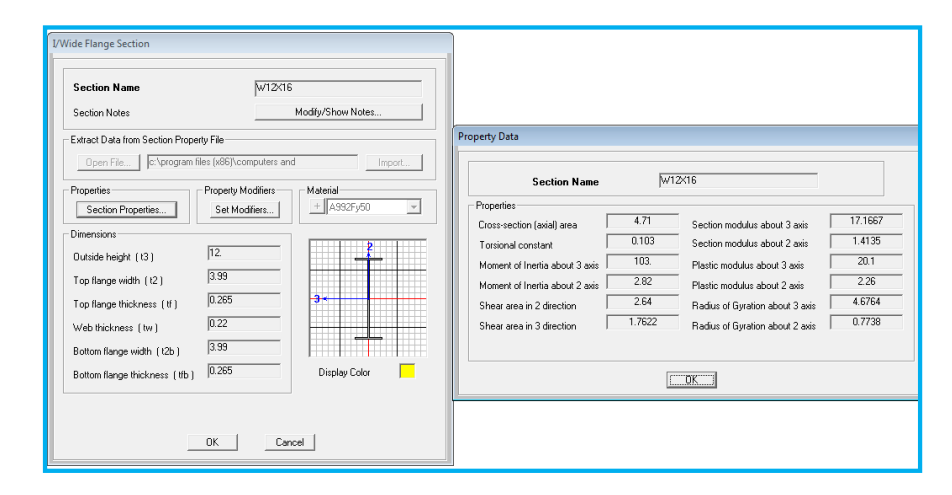

*Figura 47:* Propiedades geométricas W 12x16, fuente SAP 2000

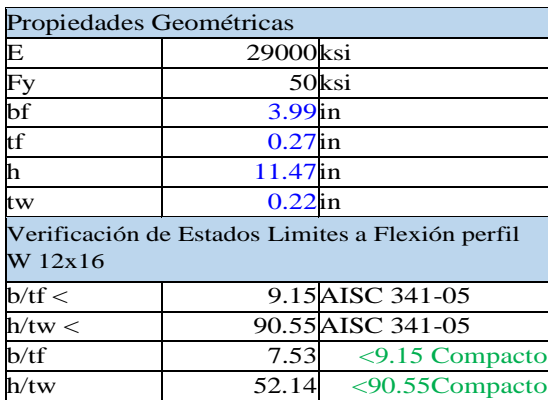

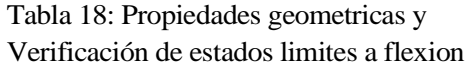

Tabla 19:VerificacióndePandeloLateralyverificacionporcorte. Tabla 20: Fluencia de Eje Menor y Eje Mayor y verificación por flexo-compresión verificación por flexo-compresión

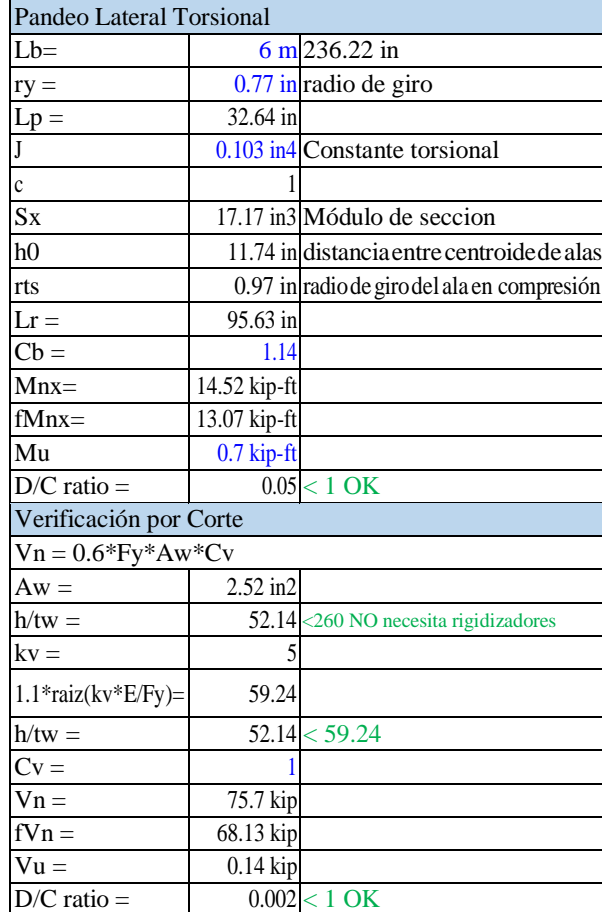

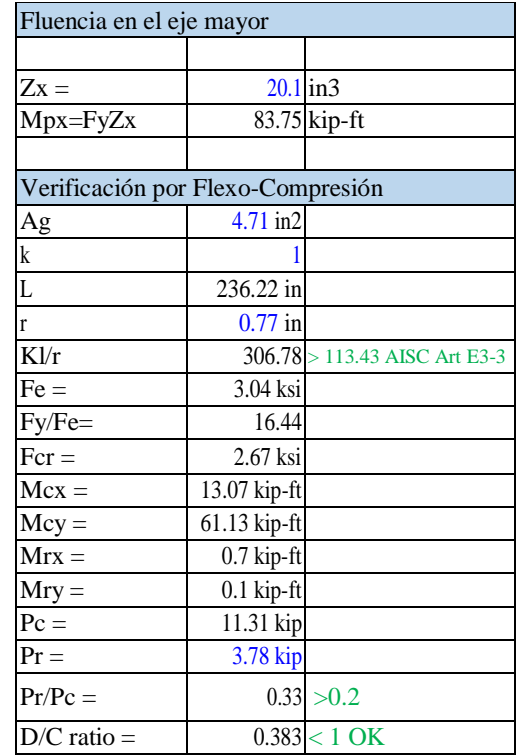

 Como se muestra en las tablas el perfil W 12X16, el cual cumple una función de viga lateral en la estructura, la verificación nos da como resultado que el estado limite a flexión se encuentra por debajo de lo requerido por la norma y que el pandeo lateral está casi a la mitad de lo tolerado.

### 3.3.5. EN LA VIGA: PERFIL W12X26

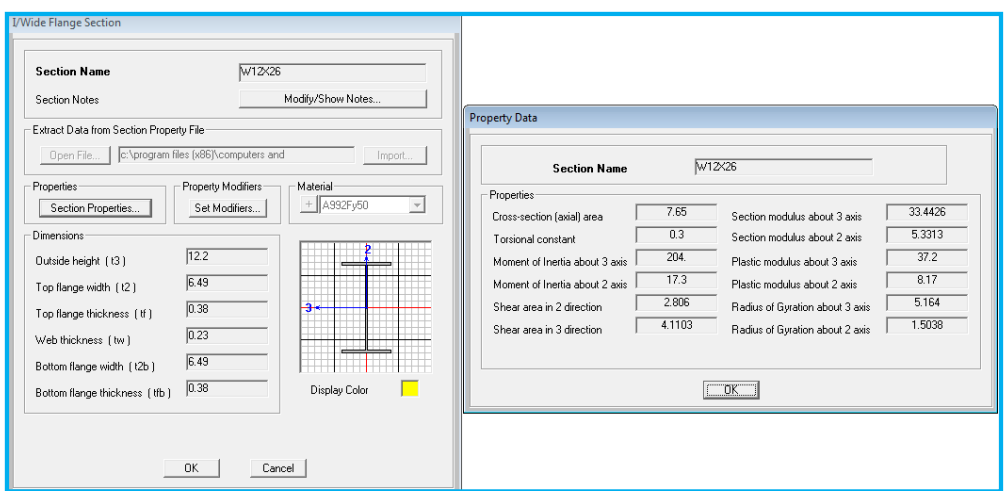

 *Figura 48:* Propiedades geométricas W 12x26, fuente SAP 2000

Tabla 21:VerificacióndePandeloLateral,fluenciade eje menor ymayor.

Tabla 22: Verificación por flexo-compresión y verificación por corte.

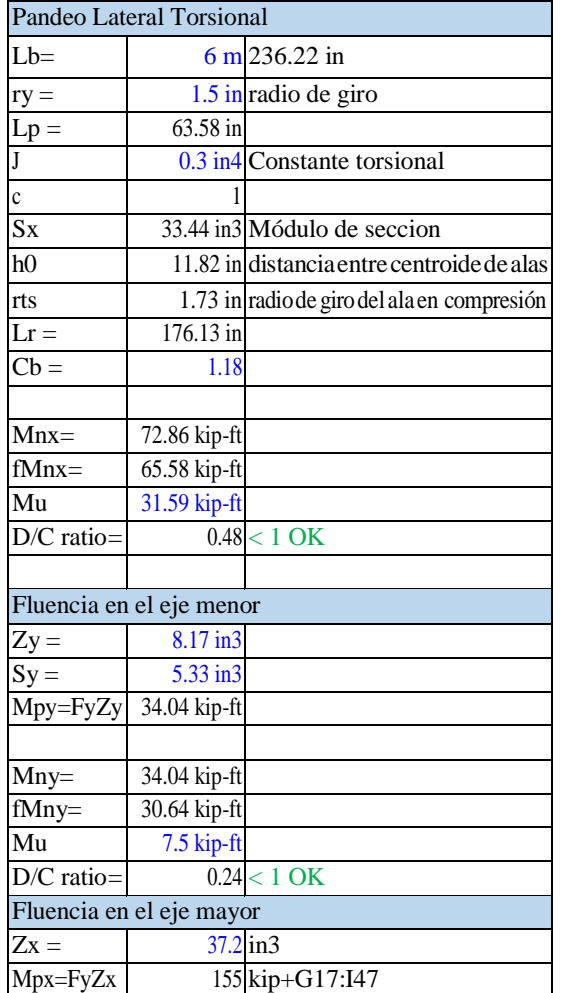

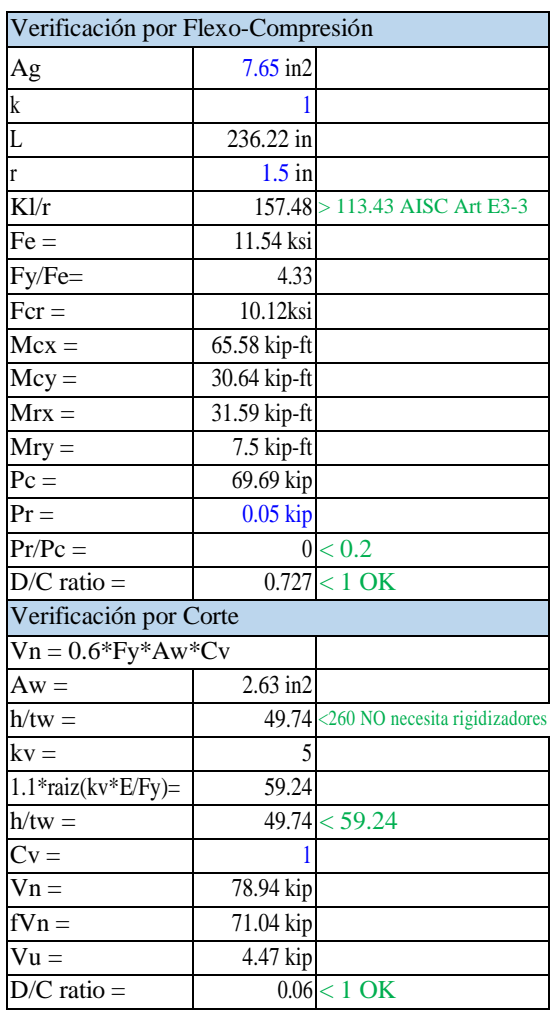

| Propiedades Geométricas                                     |           |                      |  |  |
|-------------------------------------------------------------|-----------|----------------------|--|--|
| E                                                           | 29000ksi  |                      |  |  |
| Fy                                                          |           | 50ksi                |  |  |
| $\overline{\text{bf}}$                                      | $6.49$ in |                      |  |  |
| $\mathop{\rm tf}\nolimits$                                  | $0.38$ in |                      |  |  |
| h                                                           | 11.44in   |                      |  |  |
| tw                                                          | $0.23$ in |                      |  |  |
| Verificación de Estados Limites a Flexión perfil W<br>12x26 |           |                      |  |  |
| b/tf <                                                      |           | 9.15 AISC 341-05     |  |  |
| $h$ /tw $<$                                                 |           | 90.55 AISC 341-05    |  |  |
| b/tf                                                        | 8.54      | $\leq$ 9.15 Compacto |  |  |
| h/tw                                                        | 49.74     | <90.55Compacto       |  |  |

Tabla 23: Propiedades geométricas y Verificación de estados limites a flexión

 Como se muestra en las tablas el perfil W 12X26, el cual cumple la funcion de viga de soporte de tuberia en la estructura, la verificacion nos da como resultado que el estado limite a flexión se encuentra por debajo de lo requerido por la norma y que el pandeo lateral está casi a la mitad de lo tolerado.

#### 3.3.6. EN EL ARRIOSTRE: PERFILW6X12

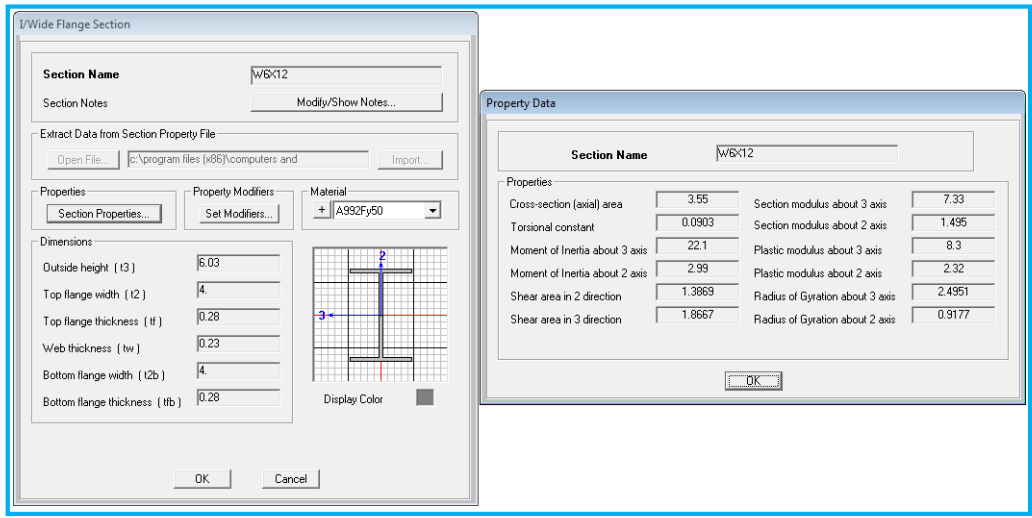

 *Figura 49:* Propiedades geométricas W 6x12, fuente SAP 2000

| Propiedades Geométricas                  |           |                   |  |
|------------------------------------------|-----------|-------------------|--|
| E                                        | 29000ksi  |                   |  |
| Fy<br>bf                                 |           | 50ksi             |  |
|                                          |           | 4in               |  |
| $\mathop{\rm tf}\nolimits$               | $0.28$ in |                   |  |
| h                                        | 5.47in    |                   |  |
| tw                                       | $0.23$ in |                   |  |
| Verificación de compacidad perfil W 6X12 |           |                   |  |
| b/tf <                                   |           | 9.15 AISC 341-05  |  |
| h/tw <                                   |           | 90.55 AISC 341-05 |  |
| b/tf                                     | 7.14      | <9.15 Compacto    |  |
| h/tw                                     | 23.78     | <90.55Compacto    |  |

Tabla 24: Propiedades geométricas y Verificación de estados limites a flexión

Tabla 25: Verificación debido a la compresión.

| Verificación debido a la Compresión |            |                              |
|-------------------------------------|------------|------------------------------|
| $Pn = Fcr^*Ag$                      |            |                              |
| $k =$                               |            |                              |
| $Lx =$                              | 365.55 in  |                              |
| $rx =$                              | 2.495 in   |                              |
| $kLx/rx =$                          |            | 146.51 < 200 OK              |
| $\bf k$                             |            |                              |
| Ly                                  | 182.78 in  |                              |
| ry                                  | 0.918 in   |                              |
| kLy/ry                              |            | 199.1 < 200 OK               |
| Ag                                  | $3.55$ in2 |                              |
| Kl/r                                |            | 199.1 > 113.43 AISC Art E3-3 |
| $Fe =$                              | $7.22$ ksi |                              |
| $Fy/Fe=$                            | 6.93       |                              |
| $Fcr =$                             | 6.33 ksi   |                              |
| $Pn=$                               | 22.48 kip  |                              |
| $fPn=$                              | 20.23 kip  |                              |
| $Pu =$                              | 3.33 kip   |                              |
| $D/C$ ratio $=$                     |            | $0.165 < 1$ OK               |

Tabla 26: Verificación de fluencia, rotura y<br>capacidad debido a la tracción

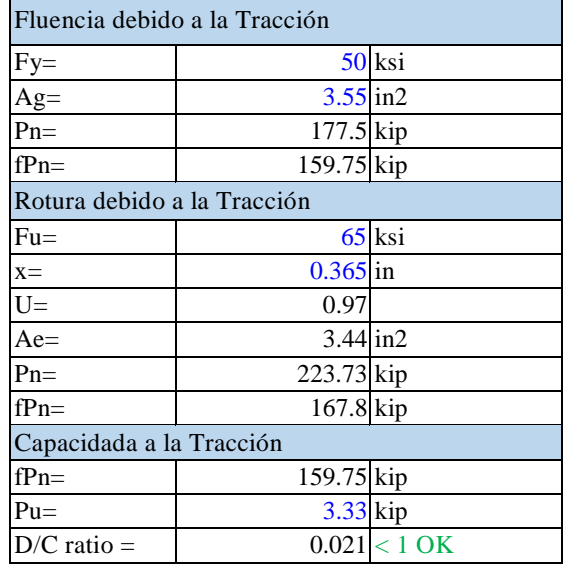

Como se muestra en las tablas el perfil W 6X12, el cual cumple la función de arriostre para amarre de la estructura, la verificación nos da como resultado que el estado limite a flexión se encuentra por debajo de lo requerido por la norma y que el pandeo lateral está casi a la mitad de lo tolerado.

### **CONCLUSIONES**

- Se concluye que si es posible diseñar un Pórtico Estructural de una Nave Industrial con Puente Grúa de 6.3tn de Capacidad, Mediante el Programa Sap2000 para la Ampliación del Área de Estructurado de la Planta 1 de Técnicas Metálicas Ingenieros en Villa El Salvador
- Se concluye que los criterios para el análisis realizado fueron la velocidad de viento, combinación de carga, diseño espectral, tipos de suelo, factor de importancia de la estructura, y coeficiente básico de reducción.
- Se concluye que las verificaciones de los componentes principales de la nave industrial se encuentran dentro de la aceptación de las normas E090 y la AISC, las cuales dan credibilidad al proyecto realizado
- Se concluye que el programa sap2000 es una herramienta muy importante para el diseño de estructuras metálicas, ya que nos permite simular el comportamiento de la estructura con valores reales ingresados en el sistema.

#### **RECOMENDACIONES**

- Se recomienda implementar Pórtico Estructural de una Nave Industrial con Puente Grúa de 6.3tn de Capacidad, para la mejora del proceso de estructurado en la empresa.
- Se recomienda trabajar de acuerdo a las normas generales y específicas para la zona de trabajo.
- Se recomienda que ningún perfil asumido debe ser menor al indicado en el cálculo realizado mediante el programa.
- Se recomienda que para la fabricación de los elementos principales como por ejemplo columnas se les evalué 15% de UT. En juntas de penetración completa, y el 25% de PT para el pase de raíz en juntas de penetración completa.
- Se recomienda que para el montaje en el puente grúa tener una tolerancia de  $\pm 3$ mm. Y que los trabajadores que participen en el montaje tienen que ser calificados, como es el caso de los soldadores que deben tener una calificación mínima de 3G. así mismo se realizar ensayos de PT en las juntas principales en el montaje.

### **BIBLIOGRAFÍA**

Cruz Rovira, C. A., Figueroa Catalan, P. R., & Hernandez Castillo, C. L. (mayo de

2012). Estructuracion, Analisis y Diseño Estructural de Elementos de Techo con

Perfiles Metalicos Utilizando el metodo LRFD. *Estructuracion, Analisis y Diseño* 

*Estructural de Elementos de Techo con Perfiles Metalicos Utilizando el metodo LRFD*. San Salvador, El Salvador.

Mendoza, C. N. (16 de NOVIEMBRE de 2007). Analisis y Diseño Estructural en Acero, de una Nave Industrial con las Especificaciones A.I.S.C. Metodo

L.R.F.D. 1993. *Analisis y Diseño Estructural en Acero, de una Nave Industrial con las Especificaciones A.I.S.C. Metodo L.R.F.D. 1993*. Mexico D.F., Mexico.

Perez Rodriguez, M. (julio de 2009). Diseño y Calculo de la Estructura Metalica y de la Cimentacion de una Nave Industrial. *Diseño y Calculo de la Estructura Metalica y de la Cimentacion de una Nave Industrial*. Madrid, España.

Pinto Ascuña, O. E. (mayo de 2010). Diseño de un Muelle Flotante de Acero. *Diseño de un Muelle Flotante de Acero*. Puerto Sangama, Loreto, Peru.

Tenelema Quitio, O. J. (2013). Diseño y Simulacion de un Puente Grua de Cinco Toneladas. *Diseño y Simulacion de un Puente Grua de Cinco Toneladas*. Guayaquil, Ecuador.

Norma técnica E20 CARGAS. *Las edificaciones y todas sus partes deberán ser capaces de resistir las cargas que se les imponga como consecuencia de su previsto.*

*Norma técnica E20 ESTRUCTURAS METALICAS. Esta Norma de Diseño Fabricación y Montaje de Estructuras Metálicas para Edificaciones Acepta El Método De Factores de Carga y Resistencia (LRFDNorma técnica E.030 "Diseño Sismorresistente" del* 

*Reglamento Nacional de Edificaciones, Aprobada por Decreto Supremo Nº 002-2014- VIVIENDA.*

*Estrucplan (2005). Estucplanonline. Recuperado de:* 

*<http://www.estrucplan.com.ar/Producciones/entrega.asp?IdEntrega=1087>*

# **ANEXOS**

# ANEXO 1

Datos de cantidades y pesos de los elementos.

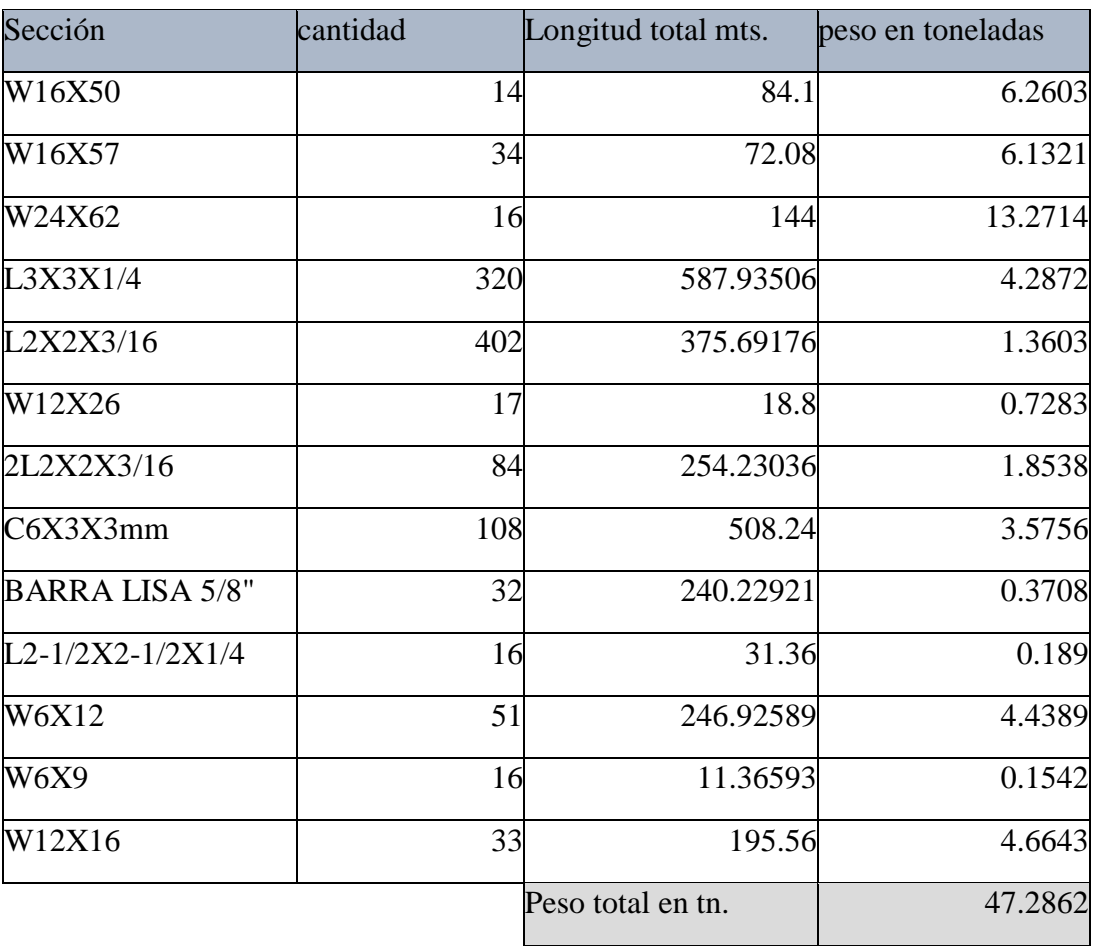

# ANEXO 2

# Precio estimado para el proyecto

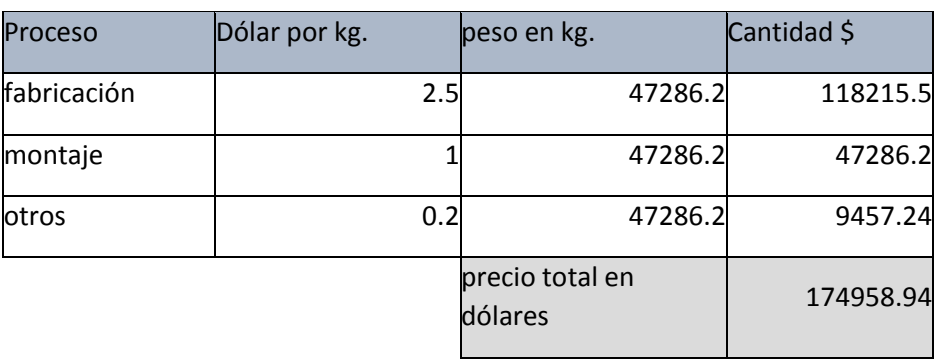
## ANEXO 3

Datos del puente grúa considerados en el diseño del pórtico metálico

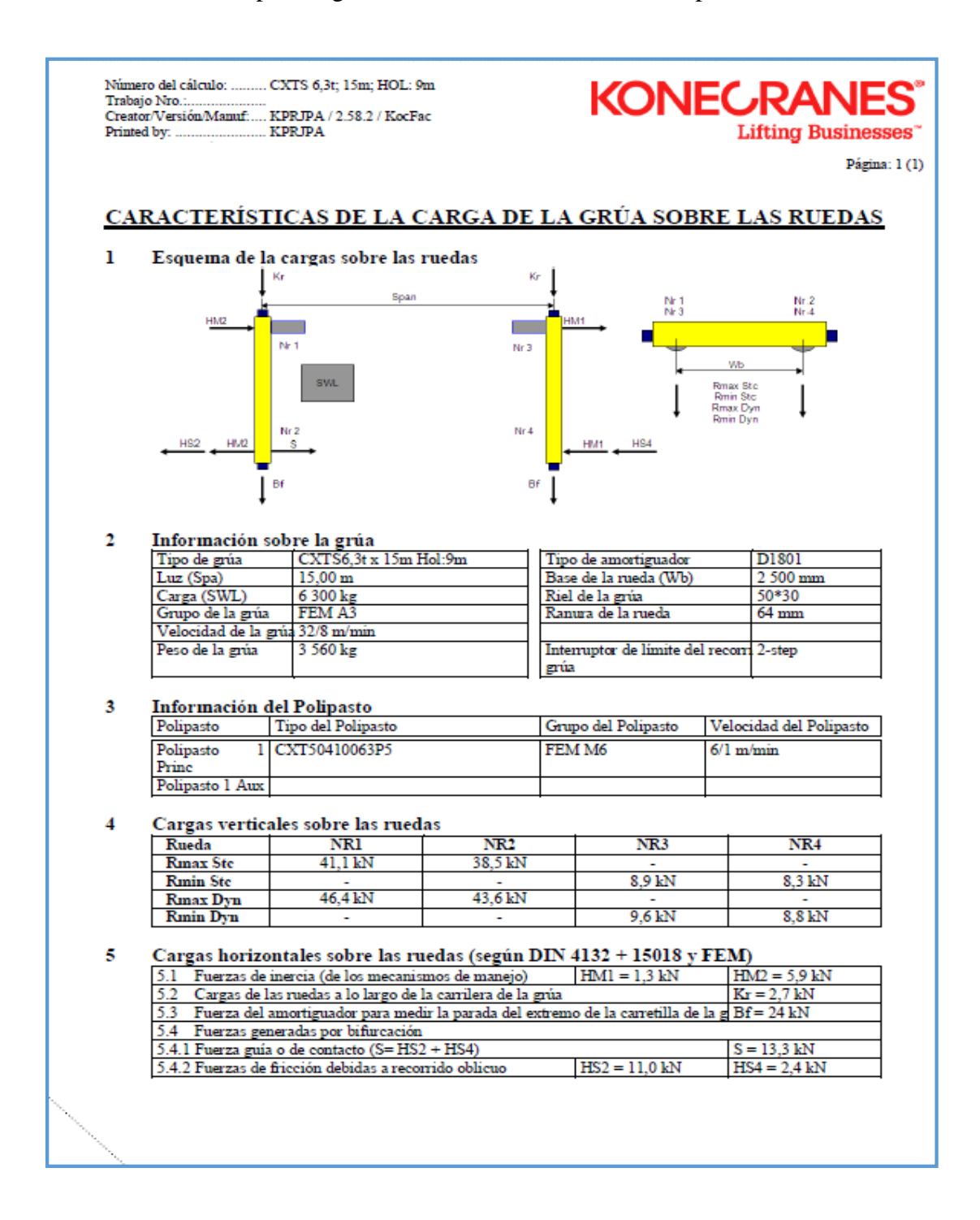

ANEXO 4

ÁREA SIN NAVE INDUSTRIAL

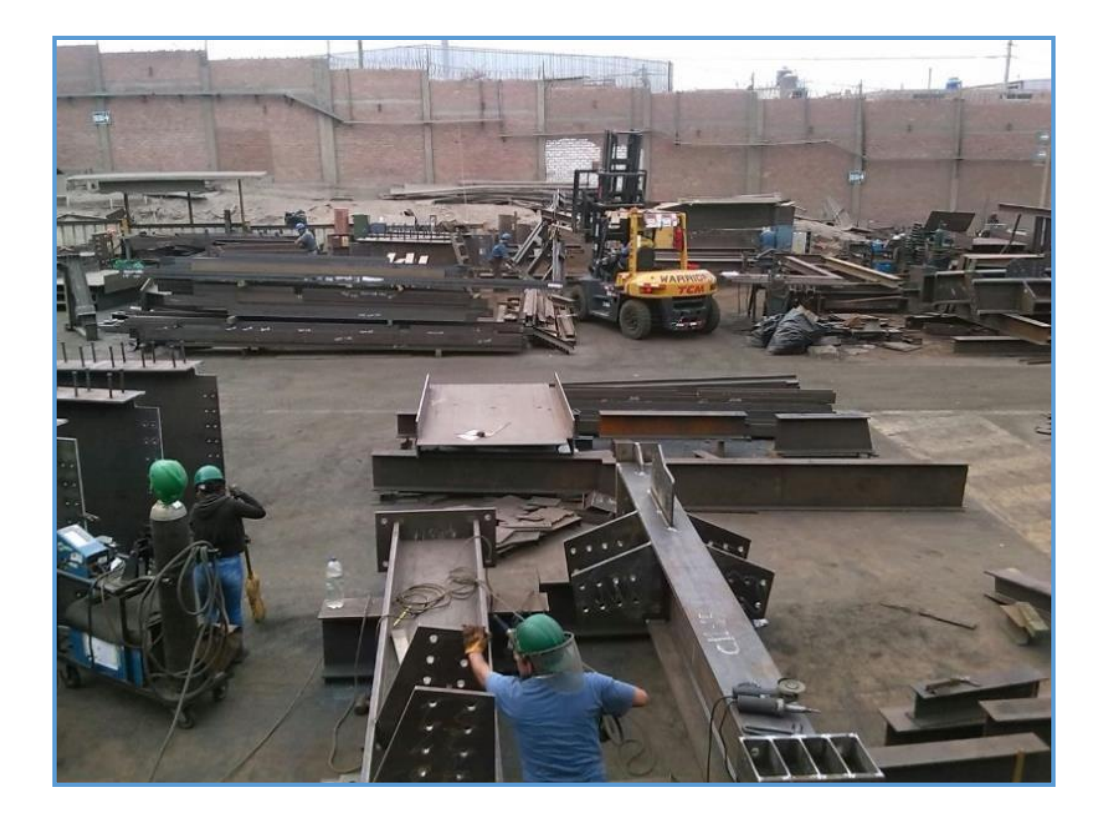

## PRODUCCION EN PLANTA 1

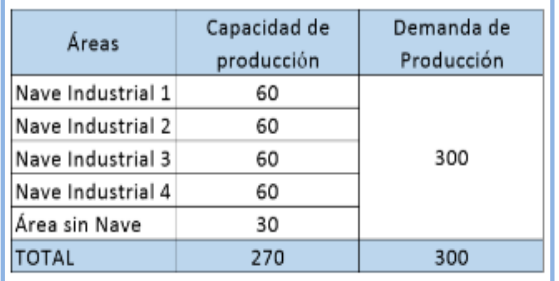

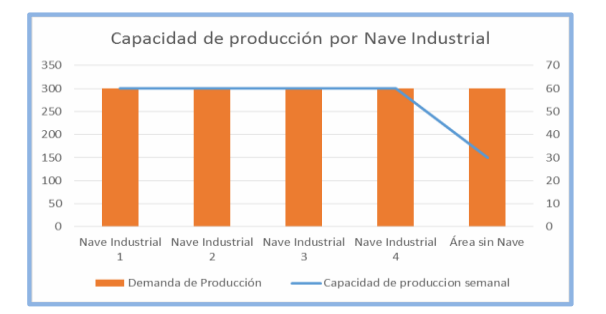

## ANEXO 5: PLAN DE INSPECCIÓN DEL PROCESO DE ESTRUCTURADO

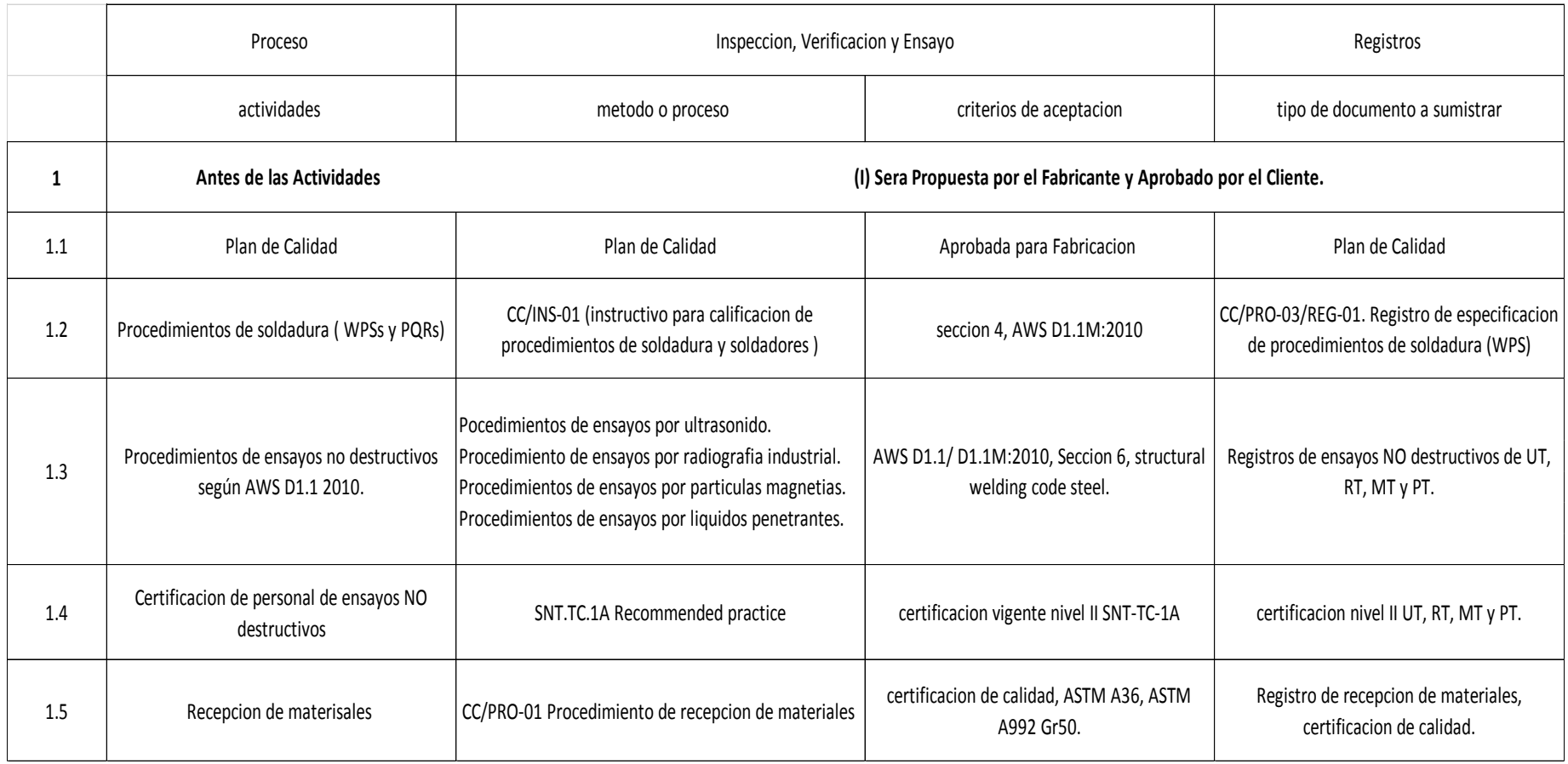

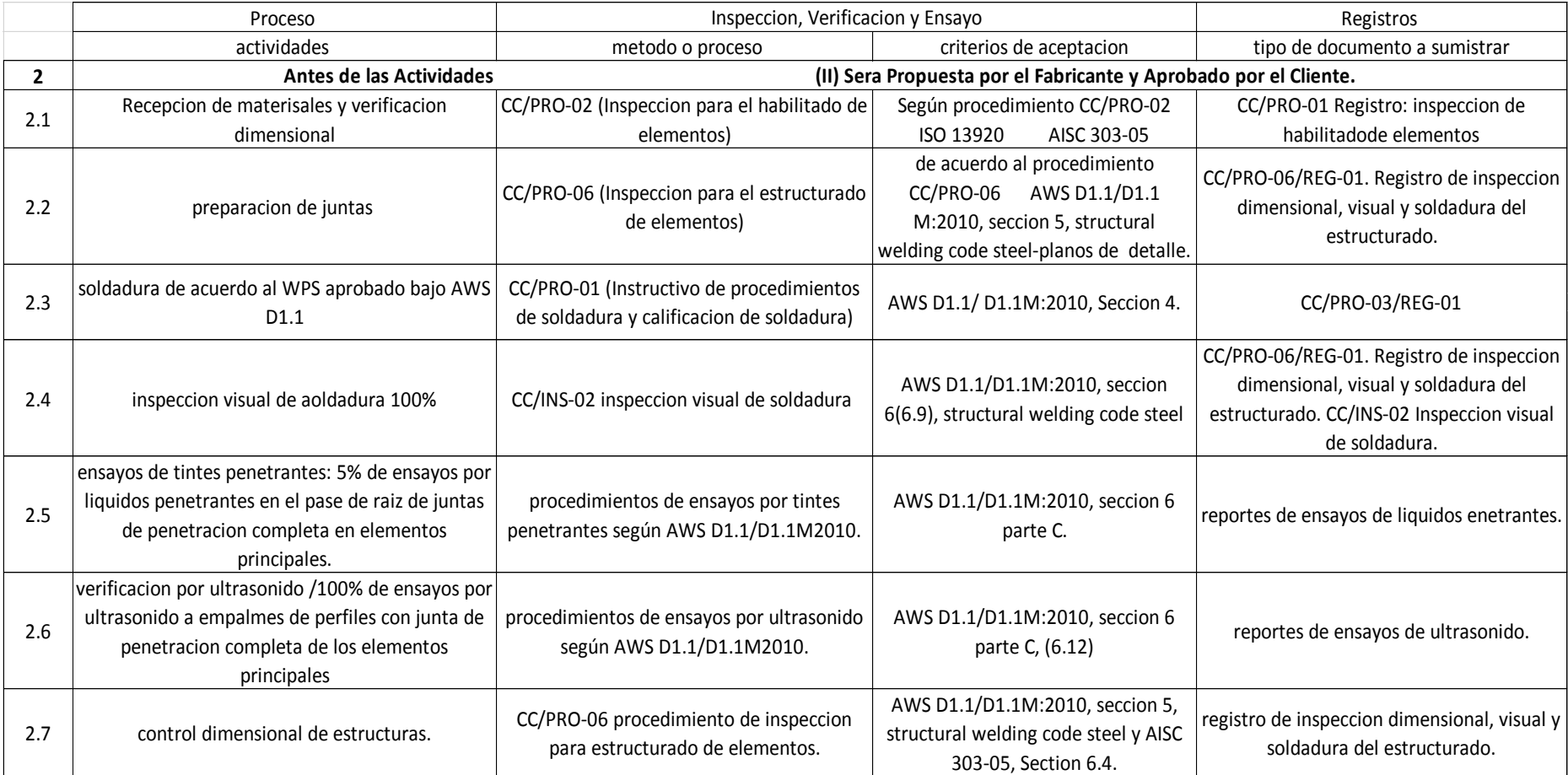